# Oracle<sup>®</sup> Retail Merchandising Batch Schedule

Release 13.0.1

June 2008

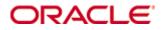

#### Oracle® Retail Merchandising Batch Schedule, Release 13.0.1

Copyright © 2008, Oracle. All rights reserved.

Primary Author: Rich Olson

The Programs (which include both the software and documentation) contain proprietary information; they are provided under a license agreement containing restrictions on use and disclosure and are also protected by copyright, patent, and other intellectual and industrial property laws. Reverse engineering, disassembly, or decompilation of the Programs, except to the extent required to obtain interoperability with other independently created software or as specified by law, is prohibited.

The information contained in this document is subject to change without notice. If you find any problems in the documentation, please report them to us in writing. This document is not warranted to be error-free. Except as may be expressly permitted in your license agreement for these Programs, no part of these Programs may be reproduced or transmitted in any form or by any means, electronic or mechanical, for any purpose.

If the Programs are delivered to the United States Government or anyone licensing or using the Programs on behalf of the United States Government, the following notice is applicable:

U.S. GOVERNMENT RIGHTS Programs, software, databases, and related documentation and technical data delivered to U.S. Government customers are "commercial computer software" or "commercial technical data" pursuant to the applicable Federal Acquisition Regulation and agency-specific supplemental regulations. As such, use, duplication, disclosure, modification, and adaptation of the Programs, including documentation and technical data, shall be subject to the licensing restrictions set forth in the applicable Oracle license agreement, and, to the extent applicable, the additional rights set forth in FAR 52.227-19, Commercial Computer Software—Restricted Rights (June 1987). Oracle Corporation, 500 Oracle Parkway, Redwood City, CA 94065

The Programs are not intended for use in any nuclear, aviation, mass transit, medical, or other inherently dangerous applications. It shall be the licensee's responsibility to take all appropriate fail-safe, backup, redundancy and other measures to ensure the safe use of such applications if the Programs are used for such purposes, and we disclaim liability for any damages caused by such use of the Programs.

Oracle, JD Edwards, PeopleSoft, and Siebel are registered trademarks of Oracle Corporation and/or its affiliates. Other names may be trademarks of their respective owners.

The Programs may provide links to Web sites and access to content, products, and services from third parties. Oracle is not responsible for the availability of, or any content provided on, third-party Web sites. You bear all risks associated with the use of such content. If you choose to purchase any products or services from a third party, the relationship is directly between you and the third party. Oracle is not responsible for: (a) the quality of third-party products or services; or (b) fulfilling any of the terms of the agreement with the third party, including delivery of products or services and warranty obligations related to purchased products or services. Oracle is not responsible for any loss or damage of any sort that you may incur from dealing with any third party.

#### Value-Added Reseller (VAR) Language

(i) the software component known as <u>ACUMATE</u> developed and licensed by Lucent Technologies Inc. of Murray Hill, New Jersey, to Oracle and imbedded in the Oracle Retail Predictive Application Server – Enterprise Engine, Oracle Retail Category Management, Oracle Retail Item Planning, Oracle Retail Merchandise Financial Planning, Oracle Retail Advanced Inventory Planning and Oracle Retail Demand Forecasting applications.

(ii) the <u>MicroStrategy</u> Components developed and licensed by MicroStrategy Services Corporation (MicroStrategy) of McLean, Virginia to Oracle and imbedded in the MicroStrategy for Oracle Retail Data Warehouse and MicroStrategy for Oracle Retail Planning & Optimization applications.

(iii) the <u>SeeBeyond</u> component developed and licensed by Sun MicroSystems, Inc. (Sun) of Santa Clara, California, to Oracle and imbedded in the Oracle Retail Integration Bus application.

(iv) the <u>Wavelink</u> component developed and licensed by Wavelink Corporation (Wavelink) of Kirkland, Washington, to Oracle and imbedded in Oracle Retail Store Inventory Management.

(v) the software component known as <u>Crystal Enterprise Professional and/or Crystal Reports</u> <u>Professional</u> licensed by Business Objects Software Limited ("Business Objects") and imbedded in Oracle Retail Store Inventory Management.

(vi) the software component known as <u>Access Via™</u> licensed by Access Via of Seattle, Washington, and imbedded in Oracle Retail Signs and Oracle Retail Labels and Tags.

(vii) the software component known as <u>Adobe Flex™</u> licensed by Adobe Systems Incorporated of San Jose, California, and imbedded in Oracle Retail Promotion Planning & Optimization application.

(viii) the software component known as <u>Style Report</u><sup>™</sup> developed and licensed by InetSoft Technology Corp. of Piscataway, New Jersey, to Oracle and imbedded in the Oracle Retail Value Chain Collaboration application.

(ix) the software component known as <u>WebLogic™</u> developed and licensed by BEA Systems, Inc. of San Jose, California, to Oracle and imbedded in the Oracle Retail Value Chain Collaboration application.

(x) the software component known as **DataBeacon**<sup>™</sup> developed and licensed by Cognos Incorporated of Ottawa, Ontario, Canada, to Oracle and imbedded in the Oracle Retail Value Chain Collaboration application.

## Contents

| Pr | eface                                                        | vii  |
|----|--------------------------------------------------------------|------|
|    | Audience                                                     | vii  |
|    | Related Documents                                            |      |
|    | Customer Support                                             | viii |
|    | Review Patch Documentation                                   |      |
|    | Oracle Retail Documentation on the Oracle Technology Network |      |
|    | Conventions                                                  | viii |
| 1  | Introduction to Merchandising Batch Processing               | 1    |
|    | Batch Processing                                             | 1    |
|    | Types of Batch Programs                                      | 1    |
|    | Batch Window                                                 | 2    |
|    | Batch Schedule and Phases                                    | 2    |
|    | Merchandising Batch Schedule                                 | 3    |
|    | Program List                                                 | 3    |
|    | Batch Schedule Diagram                                       | 5    |
|    | RMS, ReIM, RTM Section                                       |      |
|    | ReSA Section                                                 | 6    |
|    | RPM Section                                                  |      |
|    | Notations in the Batch Schedule Diagram                      |      |
|    | prepost Program                                              |      |
|    | Modifications to the Batch Schedule                          | 9    |
| 2  | Program List                                                 | 11   |
| 3  | Batch Schedule Diagram                                       | 17   |
| 4  | Interface Diagrams for RMS and RPAS                          | 19   |
|    | RMS Pre/Post Extract Diagrams                                |      |
|    | RMS Foundation Data Extract Diagrams                         |      |
|    | RMS Fact Data Extract Diagrams                               |      |
|    | RPAS-RMS Fact Load Diagram                                   |      |
| 5  | Interface Diagrams for RMS and RDW                           | 25   |
| 6  | Interface Diagram for RPM and RDW                            |      |
| 7  | Interface Diagram for ReIM and RDW                           |      |
| 8  | Interface Diagrams for RMS and AIP                           |      |

## Preface

This batch schedule document details the integrated cyclical processing schedules for the Oracle Retail Merchandising applications:

- Oracle Retail Merchandising System (RMS)
- Oracle Retail Invoice Matching (ReIM)
- Oracle Retail Price Management (RPM)
- Oracle Retail Sales Audit (ReSA)
- Oracle Retail Trade Management (RTM)
- Oracle Retail Allocation

**Note:** Although Oracle Retail Allocation is a Merchandising application, it is not represented in this batch schedule because it does not have any batch programs to run. All Allocation processing is online processing.

This guide describes the periodic and ad hoc phases of batch processing, as well as preand post-processing dependencies.

### Audience

The audiences for this guide are as follows:

- Systems analysts and system operations personnel who need information about Merchandising processes, internally or in relation to systems across the enterprise
- Integrators and implementation staff who have the overall responsibility for implementing the Merchandising applications in their enterprise

### **Related Documents**

For more information, see the following documents for the Oracle Retail Merchandising products:

- Oracle Retail Advanced Inventory Planning documentation
- Oracle Retail Data Warehouse Operations Guide
- Oracle Retail Demand Forecasting documentation
- Oracle Retail Invoice Matching Operations Guide
- Oracle Retail Merchandising Implementation Guide
- Oracle Retail Merchandising System Operations Guide
- Oracle Retail Predictive Application Server documentation
- Oracle Retail Price Management Operations Guide

## **Customer Support**

#### https://metalink.oracle.com

When contacting Customer Support, please provide the following:

- Product version and program/module name
- Functional and technical description of the problem (include business impact)
- Detailed step-by-step instructions to re-create
- Exact error message received
- Screen shots of each step you take

### **Review Patch Documentation**

For a base release (".0" release, such as 13.0), Oracle Retail strongly recommends that you read all patch documentation before you begin installation procedures. Patch documentation can contain critical information related to the base release, based on new information and code changes that have been made since the base release.

## **Oracle Retail Documentation on the Oracle Technology Network**

In addition to being packaged with each product release (on the base or patch level), all Oracle Retail documentation is available on the following Web site:

http://www.oracle.com/technology/documentation/oracle\_retail.html

Documentation should be available on this Web site within a month after a product release. Note that documentation is always available with the packaged code on the release date.

## Conventions

**Navigate:** This is a navigate statement. It tells you how to get to the start of the procedure and ends with a screen shot of the starting point and the statement "the Window Name window opens."

**Note:** This is a note. It is used to call out information that is important, but not necessarily part of the procedure.

This is a code sample It is used to display examples of code

A hyperlink appears like this.

1

## Introduction to Merchandising Batch Processing

This chapter is a brief introduction to Oracle Retail batch processing. It defines basic terms and concepts, describes batch processing phases, and explains how to interpret the batch schedule diagram and program list.

## **Batch Processing**

Batch processing is the execution of a group of batch programs (jobs). The results are returned without user intervention. Batch programs are commonly used for the following reasons:

- To process large volumes of transaction data
- To interface with external systems
- To perform internal maintenance

Batch programs can process very large quantities of data quickly and efficiently. Batch programs can perform some updates that could be performed through online transactions, but much more quickly and with less impact on system performance. Batch processing is usually scheduled for times when systems are idle or least busy.

Batch programs can be run automatically using batch scheduler software. The batch scheduler allows batch jobs to be set up in a specific order, with restrictions attached to any program as needed. If an error occurs with a batch program, an administrator must correct the error and manually rerun the batch program that failed.

#### **Types of Batch Programs**

Oracle Retail batch programs are of several types:

- Upload programs bring data from external systems into the Oracle Retail database. For example, the posupld program uploads daily transactions that occur at the point of sale (POS) for processing by the Oracle Retail Management System (RMS).
- Download programs extract data from RMS and format it so it can be used by external systems. For example, the posdnld program extracts new and changed information about an item/location for downloading to the point of sale.
- System maintenance programs perform tasks such as updating the system date. For example, the dtesys program increments the system date at the end of each batch cycle.
- Functional maintenance programs process data specific to a functional area. For example, the storeadd program updates a number of tables to create entries for a new store.

#### **Batch Window**

Because of the impact on production systems, it is not always possible to run batch programs during business hours; however, there is a window of opportunity during each day or night when online systems are not being used. This time frame is the *batch window*. For example, a retailer with stores throughout the continental U.S. might require its online systems to be available from 8 AM Eastern Standard Time, when its East Coast offices open, until 9 PM Pacific Standard Time, when its West Coast stores close. This allows an eight-hour batch window for processing all batch jobs.

#### **Batch Schedule and Phases**

Order is critical when running batch programs. Some tasks need to be performed before others. A batch schedule ensures that every time batch processing is performed, the correct tasks are performed in the proper order.

The batch schedule is a diagram that represents all batch programs and how they are sequenced. For each individual user, the schedule is a suggested starting point for the installation. Some programs are specific to products that may not be installed, so these programs may not be used at all.

The total batch schedule is divided into phases. Each phase must be completed before the next phase can begin. Within a phase, there may also be programs that depend on the completion of another program within that phase, so programs within each phase may need to be run in a particular order.

## **Merchandising Batch Schedule**

The integrated Merchandising batch schedule combines the batch schedules of all Merchandising applications into a single schedule diagram. The diagram (later in this document) shows the batch dependencies among the Merchandising applications. The integrated Merchandising batch schedule combines the batch modules for the following applications:

- Oracle Retail Merchandising System (RMS)
- Oracle Retail Trade Management (RTM)
- Oracle Retail Sales Audit (ReSA)
- Oracle Retail Invoice Matching (ReIM)
- Oracle Retail Price Management (RPM)

**Note:** Although Oracle Retail Allocation is a Merchandising application, it is not represented in this batch schedule because it does not have any batch programs to run. All Allocation processing is online processing.

## **Program List**

The columns of the program list provide details about each batch program, as follows:

| Column                     | Description                                                                |
|----------------------------|----------------------------------------------------------------------------|
| Program name               | Name of the program or script                                              |
| Functional area            | Functional area of the application for which the batch program is run      |
| Threaded                   | Whether the program is threaded (Y/N)                                      |
| Driver                     | Program driver                                                             |
| Phase                      | Phase during which the program is run (see the batch schedule diagram)     |
| Pre-dependency             | Programs that must be completed before the program can be run              |
| Post-dependency            | Programs that must be run after the program completes successfully         |
| Timing                     | How often the program is run (for example, daily, weekly, monthly, ad hoc) |
| Restart/Recovery           | Whether the program uses restart/recovery (R=Yes, N=No)                    |
| Run Parameters for Program | Command syntax to run the program                                          |

| Program Name     | dealday                                |
|------------------|----------------------------------------|
| Functional Area  | Deals                                  |
| Threaded         | Y                                      |
| Driver           | Location                               |
| Phase            | 3                                      |
| Pre-dependency   | dealinc, dealfinc, prepost dealday pre |
| Post-dependency  | prepost dealday post, salmnth          |
| Timing           | Monthly                                |
| Restart/Recovery | R                                      |
| Usage            | dealday userid/passwd                  |

For example, the following shows the information in the program list about an RMS phase 3 program named dealday:

The program list is grouped in the following order:

- RMS, RTM, and ReSA programs
- RPM programs
- ReIM programs
- RMS extracts for Retail Predictive Application Server (RPAS)
- RMS extracts for Retail Data Warehouse (RDW)

The extracts for RPAS and RDW are programs that are part of the RMS application.

### **Batch Schedule Diagram**

The batch schedule diagram illustrates the program list pre- and post-dependency details. The layout and notations of the diagram also illustrate required sequences and other processing details. Executing the Merchandising batch processing in the manner diagrammed ensures that all critical dependencies are met.

For ease of setting up a schedule at client site, and also based on logical application dependencies, the diagram is divided into three main sections:

- RMS, RTM, ReIM
- ReSA
- RPM

Later chapters of this document show data flow diagrams for other batch processes:

- Chapter 4 shows the Retail Extract, Transform, and Load (RETL) data flows for the extracts from RMS to RPAS.
- Chapter 5 shows the RETL dimension and fact data flows for the extracts from RMS to Oracle Retail Data Warehouse (RDW).
- Chapter 6 shows the RETL data flow for the Promotion dimension extract from RPM to RDW.
- Chapter 7 shows the RETL data flow for the Supplier Invoice Cost dimension extract from ReIM to RDW.
- Chapter 8 shows the RETL data flows for the extracts from RMS to Oracle Retail Advanced Inventory Planning (AIP).

#### **RMS, ReIM, RTM Section**

The first section diagrams the RMS, ReIM, and RTM programs and their dependencies. This section is further divided into phases 0 through 7, ad hoc, and date set batch.

Each phase must be completed before the next phase can begin. Also, a phase may contain programs that depend on other programs within the phase. Programs within each phase may need to run in a particular sequence.

The following are brief descriptions of the Merchandising batch processing phases. Depending on your implementation, some programs and phases may not apply.

| Phase   | Description                                                                                                    |
|---------|----------------------------------------------------------------------------------------------------|
| Phase 0 | The first phase performs essential table maintenance including:                                                                                                    |
|         | <ul> <li>Daily purges</li> </ul>                                                                                                    |
|         | <ul> <li>Updates to currency exchange rates</li> </ul>                                                                                                    |
|         | <ul> <li>Updates to value-added tax (VAT) data</li> </ul>                                                                                                    |
| Phase 1 | This phase prepares the tables for interfacing with external systems in<br>Phase 2. Among other programs, the stock variance (stkvar) batch<br>program is run to update stock counts. |
| Phase 2 | During this phase, information is uploaded from external interfaces, including point of sale (POS) data (posupld batch program).                                                      |
| Phase 3 | In this phase, the main RMS processing programs are run for purchasing, ordering, stock ledger, deals, and replenishment.                                                             |

| Phase                                                                                                    | Description                                                                                                    |
|----------------------------------------------------------------------------------------------------|----------------------------------------------------------------------------------------------------|
| Phase 4 This phase pushes data to external sources. Changed system information is rebuilt. Open to buy (OTB) data is updated. Ir is sent to the forecasting system. |                                                                                                    |
| Phase 5                                                                                                    | This phase consists of ReIM process upload programs.                                                                                      |
| Phase 6                                                                                                    | This phase consists of ReIM process roll-up programs.                                                                                     |
| Phase 7                                                                                                    | This phase consists of ReIM process download programs.                                                                                    |
| Ad Hoc                                                                                                    | Ad hoc batch programs can be run at any time. The ad hoc programs have no phase dependencies.                                             |
| Date Set                                                                                                    | The Date Set phase increments the system date and updates other calendar dates.                                                           |
|                                                                                                    | <b>Note:</b> The date set phase should be the very last phase to run. Even the ad hoc programs should be run before the date set program. |

Read the batch schedule diagram from left to right. In the following example, any of the programs (ediupavl, ediupack, stkvar, ditinsrt, lifstkup, ReceiverAdjustment, DiscrepancyPurge) can start at the same time; however, the stkupld program cannot start until the lifstkup program is successfully completed.

| Pha                         | ise 1   |
|-----------------------------|---------|
| ediupavl                    |         |
| ediupack                    |         |
| stkvar                      |         |
| ditinsrt                    |         |
| lifstkup                    | stkupld |
| ReceiverAdjustment (ReIM) * |         |
| DiscrepancyPurge(ReIM)      |         |

Sequence -----

### **ReSA Section**

This section diagrams the ReSA programs and their dependencies.

#### **RPM Section**

This section diagrams the RPM programs and their dependencies.

#### Notations in the Batch Schedule Diagram

#### **Pipes**

Pipes are vertical bars ( | ) that represent the dependencies within a phase. Reading left to right, a pipe indicates that one or more programs to the right depend upon completion of one or more programs to the left.

In the following example, the stkupld module depends on the lifstkup module; that is, the stkupld module can be run only after successful completion of the lifstkup module.

In the following example, both of the modules cntrordb and reqext are dependent on ociroq. Neither cntrordb nor reqext can be run until the ociroq module has completed successfully.

|        | cntrordb |
|--------|----------|
| ociroq | reqext   |

In the following example, the ibcalc module is dependent on both ibexpl and cntrprss. The ibcalc module cannot be run until both ibexpl and cntrprss have completed successfully.

| ibexpl   | ibcalc |
|----------|--------|
| cntrprss |        |

#### Abbreviations

In the diagram, abbreviations in parentheses that follow program names have the following meanings:

| Abbreviation     | Meaning                                                           |
|------------------|-------------------------------------------------------------------|
| (perl)           | The module is a Perl script.                                      |
| (FIF)            | The module is related to the Financials application.              |
| (sqlldr)         | There is a sqlloader process to load/ftp the output files.        |
| (rebuild all)    | There is a rebuild process inside the application.                |
| (IM)             | The module is related to Invoice Matching but owned by RMS.       |
| (RMS)            | The module belongs to RMS.                                        |
| (RMS)            | (Bold type) The RMS module is executed externally to that phase.  |
| (ReSA)           | The module belongs to ReSA.                                       |
| (ReSA)           | (Bold type) The ReSA module is executed externally to that phase. |
| (ReIM)           | The module belongs to ReIM.                                       |
| (RTM)            | The module belongs to RTM.                                        |
| (Weekly)         | The module is executed weekly.                                    |
| (Monthly)        | The module is executed monthly.                                   |
| (Forms Auditing) | This is an online forms auditing process related to ReSA.         |

#### Footnotes

Footnote symbols (\*, \*\*, †, ‡) refer to footnotes that appear below that phase or section of the diagram.

#### prepost Program

The prepost program facilitates multi-threading by allowing general system administration functions (such as table deletions or mass updates) to be completed after all threads of a particular program have been processed. The prepost program must be run before, after, or both before and after, programs that require specific processing to run or complete successfully.

In the batch schedule diagram, the prepost program is indicated by "pre" and "post" entries, as in the following examples.

In the following example, preprocessing is required before running the ociroq program.

| pre | ociroq |
|-----|--------|
|-----|--------|

In the following example, preprocessing is required before running the stkupd program. Also, post-processing is required after successful completion of the stkupd program.

| pre | stkupd | post |
|-----|--------|------|
|     |        |      |

In the following example, post-processing is required after successful completion of the sccext program.

| sccext | post |
|--------|------|
|--------|------|

## Modifications to the Batch Schedule

The integrated Merchandising batch schedule shows the dependencies for all the programs that *could* be run by a retailer. Based on many factors, there will always be some programs that a retailer does not run. Determining which programs, or groups of programs, are not required is a job that should be performed at implementation time.

One major factor involves the applications that the retailer has purchased and wants to install:

- For example, a retailer may have purchased RMS, but not ReIM; in this case, the ReIM programs would not be run.
- Another example is that a retailer may not want to use some functionality within an application. Perhaps a retailer purchased RMS but did not purchase the RDW application. In this case, the retailer may not want to run the programs that extract RMS data to be used later by the RDW application.

These major configuration choices also affect whether some programs are used:

Whether the Retail Integration Bus (RIB) is used

For more information about configuring the RIB for Merchandising applications, see "Configuring RPM without the RIB" in the "Backend System Administration and Configuration" chapter of the *Oracle Retail Price Management Operations Guide*.

- Whether full-featured or simplified Retail Price Management (RPM) is used For more information about configuring simplified RPM, see the "Backend System Administration and Configuration" chapter in the Oracle Retail Price Management Operations Guide.
- Whether full-featured or simplified RTM is used

For more information about configuring simplified RTM, see the "Oracle Retail Trade Management Batch" chapter in Volume 1 of the *Oracle Retail Merchandising System Operations Guide*.

|                             |                                                              | RM     | IS,RTM,ReSA P            | rogram De<br>Deta | pendency and Scheduling<br>ils                                      | ]                                                                                                    |                    |                       |                                                                                                    |
|-----------------------------|--------------------------------------------------------------|--------|--------------------------|-------------------|---------------------------------------------------------------------|----------------------------------------------------------------------------------------------------|--------------------|-----------------------|----------------------------------------------------------------------------------------------------|
| Program Name                | Functional Area                                              |        | d Driver                 | Phase             | Pre-dependency                                                      | Post-dependency                                                                                                    | Timing             | Uses Restart/Recovery | Run Parameters for Programs                                                                                                    |
| uditprg<br>uditsys          | Audit<br>Audit                                               | N<br>N | N/A<br>N/A               | ad hoc<br>ad hoc  | NA<br>NA<br>If RPM pricing info is reqd then run after              | N/A<br>N/A<br>posdnld (only if generic POS extract is used)<br>prepost posdnld post<br>poscdnld (only if generic POS coupon extract is | daily<br>daily     | N<br>N                | auditpg usend/passwd<br>auditsys usend/passwd                                                                                                    |
| atch_orpos_extract.ksh      | Point of Sale Interface                                      | ~      | Store                    | 4                 | extraction script<br>'RPMtoORPOSPublishExport.sh'                   | used)<br>prepost poscdnld post                                                                                                    | daily              | N                     | batch_orpos_extract.ksh userid/passwd [-p <no. of="" threads="">] [DIR - location where extracts are to be generated]</no.>                                                              |
| cprg                        |                                                              | N      | N/A                      | ad hoc            | N/A                                                                 | N/A                                                                                                    | monthly            | N                     | ccprg userid/passwd                                                                                                    |
| ednld                       | Trade Management                                             | Y      | Broker                   | 2                 | N/A<br>N/A                                                          | N/A                                                                                                    | daily              | R                     | cednld userid/passwd broker file_name                                                                                                    |
| npprg<br>npupld             | Pricing<br>Pricing                                           | N      | N/A<br>N/A               | ad hoc<br>ad hoc  | N/A<br>N/A                                                          | N/A<br>All RPM batch modules                                                                                                    | daily<br>ad hoc    | N<br>R                | cmpprg userid/passwd<br>cmpupld userid/passwd input_file reject_file                                                                                                    |
| ntrmain                     | Contracting                                                  | N      | N/A                      | 0                 | N/A                                                                 | All Replenishment modules                                                                                                    | daily              | R                     | cntrmain userid/passwd                                                                                                    |
| ntrordb<br>ntrprss          | Contracting<br>Contracting                                   | Y      | Contract<br>Dept         | 3                 | rpladj<br>rplext                                                    | prepost cntrordb post<br>rplbld                                                                                                    | daily<br>daily     | R                     | cntrordb userid/passwd<br>cntrprss userid/passwd                                                                                                    |
|                             | -                                                            |        |                          |                   | ditinsrt                                                            |                                                                                                    |                    | _                     | costcalc userid/passwd supplier (May use the batch_costcalc.ksh for launching this program as it is created base                                                                         |
| ostcalc<br>emhierdly        | Deals<br>Reclassification                                    | Y<br>N | Supplier<br>N/A          | 2<br>4            | precostcalc<br>N/A<br>salstage                                      | prepost costcalc post<br>reclsdly                                                                                                    | daily<br>daily     | R<br>R                | performance considerations)<br>cremhierdly userid/passwd                                                                                                    |
|                             |                                                              |        |                          |                   | prepost dealact_nor pre<br>prepost dealact_po pre                   |                                                                                                    |                    |                       |                                                                                                    |
| ealact                      | Deals                                                        | Y      | Deal Id                  | 3                 | prepost dealact_sales pre                                           | N/A                                                                                                    | daily              | R                     | dealact userid/passwd                                                                                                    |
| ealcls                      | Deals                                                        | N      | N/A                      | 3                 | N/A<br>dealinc                                                      | N/A                                                                                                    | daily              | R                     | dealcls userid/passwd                                                                                                    |
|                             |                                                              |        |                          |                   |                                                                     | prepost dealday post                                                                                                    |                    |                       |                                                                                                    |
| ealday                      | Deals                                                        | Y      | Location                 | 3                 | prepost dealday pre                                                 | salmnth                                                                                                    | monthly            | R                     | dealday userid/passwd                                                                                                    |
| ealex                       | Deals                                                        | Y      | Deal Id                  | 3                 | precostcalc<br>dealinc                                              | dealinc<br>reclsdly                                                                                                    | daily              | Ν                     | dealex userid/passwd                                                                                                    |
| ealfct                      | Deals                                                        | Y      | Deal Id                  | 3                 | prepost dealfct pre                                                 | salmth<br>dealfct                                                                                                    | daily              | R                     | dealfct userid/passwd [Y/N - EOM processing ind]                                                                                                    |
| lealfinc                    | Deals                                                        | Y      | Deal Id                  | 3                 | dealact                                                             | dealday<br>salmth                                                                                                    | weeklv/ad hoc      | P                     | dealfinc userid/passwd                                                                                                    |
|                             |                                                              | •      |                          | 5                 | dealact                                                             |                                                                                                    |                    |                       |                                                                                                    |
| lealinc                     | Deals                                                        | Y      | Deal Id                  | 3                 | prepost dealinc pre                                                 | salmth (if monthly)                                                                                                    | monthly            | R                     | dealinc userid/passwd [Y/N -EOM processing ind]                                                                                                    |
| dealprg<br>dealupld         | Deals<br>Deals                                               | N<br>Y | N/A<br>File-based        | ad hoc<br>0       | N/A<br>(This program is the first one in Deals batch)               | N/A<br>(All other deals programs)                                                                                                    | monthly<br>daily   | R<br>R                | dealprg userid/passwd<br>dealupld userid/passwd input_file reject_file                                                                                                    |
|                             |                                                              |        |                          |                   | (This program will likely be run after sales                        |                                                                                                    |                    |                       |                                                                                                    |
| dfrtbld<br>discotbapply     | Item Maintenance<br>OTB                                      | Y      | Dept                     | 3                 | information is uploaded into Oracle Retail)<br>orddscnt             | (SQL*Load the output file)<br>N/A                                                                                                    | daily              | R                     | dfrtbld userid/passwd outfile                                                                                                    |
| liscotbappiy<br>distropcpub | Pricing/Transfers/Allocation Publish                         | Ŷ      | Dept<br>Store            | 4<br>3            | ordescht<br>PriceEventExecutionBatch(RPM)                           | N/A                                                                                                    | daily<br>daily     | R<br>R                | discotbaphy userid/passwd<br>distrocpub userid/passwd (or S) (supplier/partner).<br>P or S = program is either run for deals set<br>Partner or Supplier.<br>Supplier/partner is selected |
| ditinsrt                    | Deals                                                        | N      | N/A                      | 1                 | N/A                                                                 | costcalc<br>orddscnt                                                                                                    | daily              | R                     | appropriate calling script and passed into program. Note: (May use the batch_ditinsrt.ksh for launching this progra<br>it is created based on performance considerations)                |
| lyprg                       | Maintenance                                                  | N      | N/A                      | 0                 | N/A                                                                 | (All other batch programs)                                                                                                    | daily              | N                     | dlyprg userid/passwd                                                                                                    |
| occlose                     | Receiving                                                    | N      | N/A                      | ad hoc            | N/A<br>sastdycr<br>(This program should run at the end of           | N/A                                                                                                    | daily              | R                     | docclose userid/passwd                                                                                                    |
| tesys                       |                                                              | N      | N/A                      | date_set          | the batch cycle)                                                    | prepost dtesys post                                                                                                    | daily              | N                     | dtesys userid/passwd [indateYYYYMMDD format]                                                                                                    |
| ummyctn<br>didladd          | Receiving<br>Maintenance                                     | N      | N/A<br>N/A               | ad hoc<br>ad hoc  | N/A<br>N/A                                                          | N/A<br>N/A                                                                                                    | daily<br>ad hoc    | N                     | dummyctn userid/passwd<br>edidladd userid/passwd ediadd_output ediadd_catalog                                                                                                    |
| didlcon                     | Contracting                                                  | N      | N/A                      | ad hoc            | N/A                                                                 | N/A                                                                                                    | ad hoc             | N                     | edidlcon userid/passwd edidlcon_outfile                                                                                                    |
| didlinv                     | Invoice Matching                                             | Y      | Location                 | 4                 | N/A<br>ordrev<br>(and after replenishment                           | N/A                                                                                                    | daily              | R                     | edidlinv userid/passwd output_filename                                                                                                    |
| edidlord                    | Ordering                                                     | N      | N/A                      | 4                 | batch)                                                              | N/A                                                                                                    | ad hoc             | R                     | edidlord userid/passwd filename                                                                                                    |
| didlprd<br>diprg            | EDI Interface - Sales and Inventory<br>EDI Interface - Purge | N      | N/A<br>N/A               | 4<br>ad hoc       | prepost edidlprd pre<br>(Towards the end of the batch cycle)        | prepost edidlprd post<br>N/A                                                                                                    | daily<br>monthly   | R                     | edidlprd userid/passwd filename<br>ediprg userid/passwd                                                                                                    |
| diupadd                     | Maintenance                                                  | N      | File-based               | 2                 | N/A                                                                 | N/A                                                                                                    | daily              | N                     | ediupadd userid/passwd input_file reject_file                                                                                                    |
| diupack                     | EDI Interface - ordering                                     | N      | N/A                      | 1                 | N/A                                                                 | N/A                                                                                                    | ad hoc             | R                     | ediupack userid/passwd data_file reject_file                                                                                                    |
| diupavl<br>diupcat          | EDI Interface - Contracts<br>EDI Interface - Suppliers       | N      | File-based<br>File-based | ad hoc            | N/A<br>N/A                                                          | N/A<br>N/A                                                                                                    | daily<br>daily     | R                     | ediupavl userid/passwd input_file reject_file<br>ediupcat userid/passwd edi_data_file error_file                                                                                         |
| elcostcalc                  | Costing                                                      | Y      | Supplier                 | ad hoc            | N/A                                                                 | prepost elccostcalc post                                                                                                    | ad hoc             | R                     | elccostcalc userid/passwd                                                                                                    |
| cstprg<br>cstrbld           | Forecasting<br>Forecasting                                   | Y      | Domain Id<br>Domain Id   | ad hoc<br>3       | prepost fcstprg pre<br>N/A                                          | prepost fcstprg post<br>prepost fcstrbld post                                                                                          | daily<br>weekly    | N                     | fcstprg userid/passwd domain<br>fcstrbld userid/passwd                                                                                                    |
| cstrbld_sbc                 | Forecasting                                                  | Ý      | Domain Id                | 3                 | prepost fcstrbld post<br>salstage                                   | N/A                                                                                                    | weekly             | R                     | fcstrbld_sbc userid/passwd                                                                                                    |
| fifgldn1<br>fifgldn2        | Financial Interface<br>Financial Interface                   | Ý      | Dept<br>Dept             | 3                 | salstage                                                            | prepost fifgldn1 post salapnd<br>salapnd                                                                                               | daily<br>daily     | R                     | fifgldn1 userid/passwd<br>fifgldn2 userid/passwd                                                                                                    |
| ifgldn3                     | Financial Interface                                          | Y      | Store/Wh                 | 3                 | salmth                                                              | N/A                                                                                                    | monthly            | R                     | fifgldn3 userid/passwd                                                                                                    |
| itmednid<br>gcupid          | Planing System Interface<br>Misc Interface - Taxgeocode      | N      | N/A<br>N/A               | ad hoc<br>ad hoc  | N/A<br>N/A                                                          | N/A<br>N/A                                                                                                    | ad hoc<br>ad hoc   | R                     | ftmednld userid/passwd<br>gcupld <username password@environment=""> <infile> <outfile></outfile></infile></username>                                                                     |
| jenpreiss                   | Ordering                                                     | Y      | Supplier                 | ad hoc            | N/A                                                                 | N/A                                                                                                    | ad hoc             | R                     | genpreiss userid/passwd                                                                                                    |
| radupld                     | Forecasting                                                  | N      | File-based               | ad hoc            | N/A<br>posupid                                                      | N/A                                                                                                    | ad hoc             | R                     | gradupld userid/passwd input_file rej_file                                                                                                    |
| stbld                       | Sales                                                        | Y      | Location                 | 3                 | prepost hstbld pre (for rebuild all)                                | prepost hstbld post                                                                                                    | weekly             | R                     | hstbld userid/passwd level(weekly/rebuild)                                                                                                    |
| stbld_diff<br>stbldmth      | Sales<br>Sales                                               | N<br>Y | N/A<br>Dept              | ad hoc            | hstbld<br>posupld                                                   | N/A<br>prepost hstbldmth post                                                                                                    | ad hoc<br>monthly  | N<br>R                | hstbld_diff userid/passwd<br>hstbldmth userid/passwd level(monthly/rebuild)                                                                                                    |
| sstbldmth_diff              | Sales                                                        | N      | N/A                      | ad hoc            | N/A                                                                 | prepost hstbld post<br>(Run SQL*Loader using the control file<br>hstmthupd.ctl to load data from the output file                       | ad hoc             | N                     | habbimit da picking eventuring councy<br>habbimit diffuserid passwd                                                                                                    |
| etmthund                    | Salas                                                        | ~      | Location                 | -                 | (The program should be run on the last day of the month)            | written by HSTMTHUPD.PC for non-existent                                                                                               | month              | R                     | hetethund unorid/openued (out file)                                                                                                    |
| istmthupd<br>istprg         | Sales<br>Sales                                               | N      | Location<br>N/A          | 3<br>ad hoc       | the month).<br>N/A                                                  | records on ITEM_LOC_HIST_MTH)<br>N/A                                                                                                   | monthly<br>monthly | N                     | hstmthupd userid/passwd (out_file)<br>hstprg userid/passwd                                                                                                    |
| stprg_diff                  | Sales                                                        | N      | N/A                      | ad hoc            | N/A                                                                 | N/A<br>Run SQL*Loader using the control file<br>hstwkupd.ctl to load data from the output file                                         | weekly             | N                     | nsprg_diff useridpasswd<br>hsprg_diff useridpasswd                                                                                                    |
| istwkupd                    | Sales                                                        | Y      | Store/Wh                 | 3                 | N/A<br>Hts240_to_2400 (perl script)                                 | written by HSTWKUPD.PC for non-existent<br>records on ITEM_LOC_HIST                                                                    | weekly             | R                     | hstwkupd userid/passwd (out_file)                                                                                                    |
| ntsupId                     | Trade Management                                             | Y      | File-based               | ad hoc            | Ushts2rms (perl script)<br>prepost htsupld pre                      | N/A                                                                                                    | ad hoc             | R                     | htsupkl userid/passwd input_file reject_file country_id ; perl hts_240_to_2400 inputfile outputfile ; perl ushts2rms<br>inputfile outputfile rejectfile                                  |
|                             |                                                              |        |                          |                   | ibexpl<br>replext                                                   |                                                                                                    |                    |                       |                                                                                                    |
| calc                        | Investment Buy                                               | Y      | Dept                     | 3                 | prepost ibcalc pre                                                  | rpibid                                                                                                    | daily              | R                     | ibcalc userid/passwd                                                                                                    |
| iexpl<br>waprg              |                                                              | N<br>N | N/A<br>N/A               | 3<br>ad hoc       | rplext<br>N/A                                                       | ibcalc<br>N/A                                                                                                    | daily<br>monthly   | N                     | ibexpl userid/passwd<br>invapro userid/passwd                                                                                                    |
| welshp                      | Invoice Matching                                             | N      | N/A                      | 2                 | N/A<br>N/A                                                          | N/A                                                                                                    | daily              | N                     | invclshp userid/passwd                                                                                                    |
| wprg                        | Invoice Matching                                             | N      | N/A                      | ad hoc            | ordprg                                                              | N/A                                                                                                    | monthly            | R                     | invprg userid/passwd                                                                                                    |
| cadnid                      | Letter of Credit<br>Maintenance - Location                   | N      | N/A<br>N/A               | 4<br>ad hoc       | N/A<br>storeadd                                                     | lcmt700 (perl script)<br>N/A                                                                                                    | daily<br>monthly   | R                     | Icadnild userid/passwd output_file<br>Icirbid userid/passwd                                                                                                    |
| mdnld                       | Letter of Credit                                             | N      | N/A                      | 4                 | N/A                                                                 | Icmt707 (perl script)                                                                                                    | daily              | R                     | Icmdnld userid/passwd output_file.                                                                                                    |
| up798                       | Letter of Credit<br>Letter of Credit                         | N<br>N | N/A<br>N/A               | 2                 | Icmt798 (perl script)                                               | N/A<br>N/A                                                                                                    | daily              | R<br>R                | lcup798 userid/passwd input_file rej_file<br>lcupid userid/passwd input_file rei_file                                                                                                    |
| upld<br>istkup              | Stock Ledger                                                 | N      | File-based               | 1                 | Icmt730 (perl script)<br>inv_bal_upload.sh (warehouse mgmt program) | stkupld                                                                                                    | daily<br>daily     | N                     | lifstkup userid/passwd input_file                                                                                                    |
| kestore                     | Maintenance - Location                                       | Y      | Dept                     | ad hoc            | storeadd                                                            | prepost likestore post<br>mrtrtv                                                                                                    | daily              | R                     | likestore userid/passwd                                                                                                    |
| Restore                     |                                                              |        |                          |                   |                                                                     |                                                                                                    |                    |                       |                                                                                                    |
| nrt                         | Mass Return Transfers                                        | Y      | Warehouse                | 2                 | N/A                                                                 | mrtupd                                                                                                    | daily              | R                     | mrt userid/passwd                                                                                                    |
| nrt<br>nrtprg               | Mass Return Transfers<br>Mass Return Transfers               | Y<br>Y | Warehouse<br>Warehouse   | 2<br>ad hoc       | N/A<br>N/A                                                          |                                                                                                    | daily<br>ad hoc    | R<br>R                | mrt userid/passwd<br>mrtprg userid/passwd                                                                                                    |

| 1                          |                                                      |        |                   |                  |                                                |                                               |                      |                      |        |                                                                                                    |
|----------------------------|------------------------------------------------------|--------|-------------------|------------------|------------------------------------------------|-----------------------------------------------|----------------------|----------------------|--------|----------------------------------------------------------------------------------------------------|
| mrtupd<br>nwppurge         | Mass Return Transfers<br>Stock Ledger                | YN     | Warehouse<br>N/A  | 2<br>ad hoc      | mrtrtv<br>N/A                                  | N/A<br>N/A                                    |                      | daily<br>ad hoc      | R<br>N | mrtupd userid/passwd<br>nwppurge userid/passwd                                                                                                    |
| nwpyearend                 | Stock Count                                          | Y      | Location          | 4                | run on last day of year                        | N/A<br>N/A                                    |                      | yearly               | R      | nwpyearend userid/passwd                                                                                                    |
| ociroq                     | Replenishment                                        | N      | N/A               | 3                | prepost ociroq pre<br>repladj                  | N/A                                           |                      | daily                | R      | ociroq userid/passwd                                                                                                    |
| onictext                   | Planing System Interface                             | Ŷ      | Transfer          | 4                | onordext                                       | onorddnid                                     |                      | weekly               | R      | onictext userid/passwd datefile                                                                                                    |
| onorddnld<br>onordext      | Planing System Interface<br>Planing System Interface | Y      | Store/Wh<br>Order | 4                | onictext<br>prepost onordext pre               | N/A<br>onictext                               |                      | daily<br>daily       | R      | onorddnid userid/passwd<br>onordext userid/passwd datefile                                                                                                    |
| ordautcl                   | Ordering                                             | N      | N/A               | ad hoc           | N/A                                            | N/A                                           |                      | daily                | N      | ordautcl userid/passwd                                                                                                    |
|                            |                                                      |        |                   |                  | ditinsrt<br>sccext                             |                                               |                      |                      |        |                                                                                                    |
| orddscnt<br>ordprg         | Deals<br>Ordering                                    | Y      | Supplier<br>N/A   | 4<br>ad hoc      | reclsdly<br>N/A                                | discotbapply<br>invprg                        | dealcls              | daily<br>monthly     | R      | orddscnt userid/passwd<br>ordprg userid/passwd                                                                                                    |
| ordrev                     | Ordering                                             | N      | N/A               | 4                | orddscnt                                       | edidlord                                      |                      | daily                | R      | ordrev userid/passwd                                                                                                    |
|                            |                                                      |        |                   |                  | sccext<br>(After RPM pricing change extraction | otbdnld<br>otbdlsal                           |                      |                      |        |                                                                                                    |
| ordupd                     | Ordering                                             | N      | N/A               | 4                | batch)                                         | otbdlord                                      |                      | daily                | N      | ordupd userid/passwd                                                                                                    |
| otbdlord<br>otbdlsal       | OTB<br>OTB                                           | N      | N/A<br>N/A        | 4                | ordupd<br>ordupd                               | N/A<br>N/A                                    |                      | daily<br>daily       | R      | otbdlord userid/passwd output_file<br>otbdlsal userid/passwd output_file                                                                                                    |
| otbdnld                    | OTB                                                  | N      | N/A               | 4                | ordupd                                         | N/A                                           |                      | daily                | R      | otbdnld userid/passwd output_file                                                                                                    |
| otbprg<br>otbupfwd         | OTB<br>OTB                                           | N<br>Y | N/A<br>File-based | ad hoc<br>ad hoc | N/A<br>N/A                                     | N/A<br>N/A                                    |                      | monthly<br>daily     | R      | otbprg userid/passwd<br>userid/passwd input_file reject_file                                                                                                    |
| otbupld                    | OTB                                                  | Y      | File-based        | ad hoc           | N/A                                            | N/A                                           |                      | daily                | R      | otbupld userid/passwd input_file reject_file                                                                                                    |
| posednid<br>posednid       | Point of Sale Interface<br>Point of Sale Interface   | Y      | N/A<br>Store      | 4<br>ad hoc      | posdnld<br>N/A                                 | prepost poscdnld post<br>prepost posdnld post |                      | daily<br>daily       | R      | poscdnld userid/passwd outputfile<br>posdnld userid/passwd output filename                                                                                                    |
| posgpdld                   | Point of Sale Interface                              | N      | N/A               | 4                | recisally                                      | N/A                                           |                      | daily                | R      | posgpdld userid/passwd output_file                                                                                                    |
| posupid                    | Sales                                                | Ŷ      | File-based        | 2                | saexprms(ReSA)<br>ditinsrt                     | prepost posupld post                          | salstage             | daily                | R      | posupld userid/passwd infile rejfile vatfile itemfile lockfile<br>precostcalc userid/passwd supplier (May use the batch_precostcalc.ksh for launching this program as it is created |
| precostcalc                | Deals<br>Pre/post functionality                      | Y      | Supplier<br>N/A   | 2<br>all phases  | prepost precostcalc pre                        | costcalc<br>N/A                               |                      | daily                | R<br>N | based on performance considerations)                                                                                                    |
| prepost<br>recisdly        | Item Maintenance                                     | Y      | Reclass no        | all priases<br>4 | cremhierdly                                    | prepost recisdly post                         |                      | daily<br>daily       | R      | prepost userid/passwd program pre_or_post<br>reclsdly userid/passwd process_mode                                                                                                    |
| repladj                    | Replenishment                                        | v      | Dept              | 3                | rplatupd                                       | reqext<br>rplext                              |                      | daily                | R      | repladj userid/passwd                                                                                                    |
|                            |                                                      | 1      |                   | 3                |                                                |                                               |                      |                      |        | replaid userial/passwa<br>replaizeprofile userial/passwa Y/N. (Y/N inicator indicates if allocations is installed or not, if installed pre job for this                             |
| replsizeprofile            | Replenishment                                        | N      | N/A               | ad hoc           | prepost replsizeprofile pre                    | N/A                                           |                      | ad hoc               | N      | program has to be run prepost replsizeprofile pre)                                                                                                    |
|                            |                                                      |        |                   |                  | posupld                                        |                                               |                      |                      |        |                                                                                                    |
|                            |                                                      |        |                   |                  | rplatupd<br>repladj                            |                                               |                      |                      |        |                                                                                                    |
|                            |                                                      |        |                   |                  | prepost ociroq pre                             |                                               |                      |                      |        |                                                                                                    |
| reqext                     | Replenishment                                        | Y      | Partition (Item)  | 3                | ociroq<br>prepost regext pre                   | prepost reqext post                           | rplext               | daily                | R      | reqext userid/passwd partition_position (May use the batch_reqext.ksh for launching this program as it is created based<br>on performance considerations)                           |
|                            |                                                      |        |                   |                  | storeadd                                       | prepost rilmaint post                         |                      |                      |        |                                                                                                    |
| rilmaint                   | Replenishment                                        | Y      | Location          | 3                | sccext<br>rplatupd                             | repladj                                       |                      | daily                | R      | rilmaint username/password                                                                                                    |
|                            |                                                      |        |                   |                  | rplsplit<br>supcnstr                           |                                               |                      |                      |        |                                                                                                    |
| rplapprv                   | Replenishment                                        | N      | N/A               | 3                | prepost rplapprv pre                           | N/A                                           |                      | daily                | R      | rplapprv userid/passwd                                                                                                    |
| rplatrhistoro              | Replenishment                                        | N      | N/A               | ad hoc           | N/A                                            | N/A                                           |                      | ad hoc               | N      | rplathistprg userid/passwd (This batch may be run only if repl_attr_hist_retention_weeks in system_options table is set)                                                            |
| ipianiisipig               | Repletionment                                        |        | N/A               | aunoc            | NA .                                           |                                               |                      | aunoc                | N      | rpianistpig usenupasswu (mis bacci niay be fun only il rep_au_nis_retenuor_weeks in system_options table is set)                                                                    |
|                            |                                                      |        |                   |                  |                                                | prepost rplatupd post<br>repladj              | rplext               |                      |        |                                                                                                    |
| rplatupd                   | Replenishment                                        | Y      | Location          | 3                | prepost rplatupd pre                           |                                               | reqext               | daily                | R      | rplatupd userid/passwd                                                                                                    |
|                            |                                                      |        |                   |                  | ibcalc                                         |                                               |                      |                      |        |                                                                                                    |
|                            |                                                      |        |                   |                  | rplext                                         |                                               |                      |                      |        |                                                                                                    |
|                            |                                                      |        |                   |                  | cntrprss<br>vrplbld                            |                                               |                      |                      |        |                                                                                                    |
| rplbld                     | Replenishment                                        | Y      | Supplier          | 3                | ibexpl                                         | supenstr                                      |                      | daily                | R      | rplbld username/password                                                                                                    |
|                            |                                                      |        |                   |                  | prepost rpl pre<br>rplatupd                    |                                               |                      |                      |        |                                                                                                    |
|                            |                                                      |        |                   |                  | rilmaint<br>repladj                            | prepost rplext post                           | cntrprss(if          |                      |        |                                                                                                    |
|                            |                                                      |        |                   |                  | reqext                                         | contracting is used,<br>otherwise run         | ibcxpl               |                      |        |                                                                                                    |
| rplext                     | Replenishment                                        | v      | Dept              | 3                | cntrordb                                       |                                               | ibcalc<br>rplbld)    | daily                | P      | rplext userid/passwd dept (May use the batch_rplext.ksh for launching this program as it is created based on<br>performance considerations)                                         |
| rplprg                     | Replenishment                                        | N      | N/A               | ad hoc           | N/A                                            | N/A                                           | ,                    | daily                | N      | rplprg userid/passwd                                                                                                    |
| rplprg_month<br>rplsplit   | Replenishment<br>Replenishment                       | Y      | N/A<br>Supplier   | ad hoc<br>3      | N/A<br>supenstr                                | N/A<br>rplapprv                               |                      | monthly<br>daily     | R      | rplprg_month userid/passwd<br>rplsplit userid/passwd                                                                                                    |
| rpmmovavg                  | Pricing                                              | YN     | Store             | 3                | salstage                                       | N/A                                           |                      | daily                | R      | rpmmovavg userid/passwd business_date(YYYYMMDD) store(optional)                                                                                                    |
| rtvprg                     | RTV                                                  | N      | N/A               | ad hoc           | N/A                                            | N/A                                           |                      | monthly              | N      | rtvprg userid/passwd<br>sacrypt userid/passwd infile outfile key_file e/d (Encryption/Decryption indicator)                                                                         |
| sacrypt                    | Sales Audit                                          | Y      | Store/Day         | SA               | sagetref<br>satotals                           | N/A                                           |                      | daily                | N      | Note: outfile generated by batch is infile for saimptlog.                                                                                                    |
| saescheat                  | Sales Audit                                          | N      | N/A               | SA               | sarules                                        | saexpim                                       | sapurge              | monthly              | R      | saescheat userid/passwd                                                                                                    |
|                            |                                                      |        |                   |                  | satotals<br>sarules                            |                                               |                      |                      |        |                                                                                                    |
| saexpach                   | Sales Audit                                          | N      | N/A               | SA               | sapreexp                                       | N/A                                           |                      | daily                | R      | saexpach userid/passwd                                                                                                    |
|                            |                                                      |        |                   |                  | satotals<br>sarules                            |                                               |                      |                      |        |                                                                                                    |
| saexpgl                    | Sales Audit                                          | N      | N/A               | SA               | sapreexp                                       | N/A                                           |                      | daily                | R      | saexpgl userid/passwd                                                                                                    |
| saexpim                    | Sales Audit                                          | N      | N/A               | SA               | sapreexp<br>saescheat                          | N/A                                           |                      | daily                | R      | saexpim userid/passwd                                                                                                    |
| saexprdw                   | Sales Audit                                          | Y      | Store             | SA               | sapreexp                                       | resa2rdw(perl script)                         |                      | daily                | R      | saexprdw userid/passwd; perl resa2rdw inputfile outputfile                                                                                                    |
|                            |                                                      |        |                   |                  | satotals<br>sarules                            |                                               |                      |                      |        |                                                                                                    |
| saexprms                   | Sales Audit                                          | Y      | Store             | SA               | sapreexp<br>satotals                           | saprepost saexprms post                       |                      | daily                | R      | saexprms userid/passwd                                                                                                    |
|                            |                                                      |        |                   |                  | sarules                                        |                                               |                      |                      |        |                                                                                                    |
| saexpuar                   | Sales Audit                                          | N      | N/A               | SA               | sapreexp                                       | N/A                                           |                      | daily                | R      | saexpuar userid/passwd<br>sagetref userid/passwd itemfile wastefile ref_itemfile prim_variantfile varupcfile storedayfile codesfile errorfile ccvalifile                            |
|                            |                                                      |        |                   |                  |                                                |                                               |                      |                      | _      | storeposfile tendertypefile merchcodesfile partnerfile supplierfile employeefile bannerfile.                                                                                        |
| sagetref<br>saimpadj       | Sales Audit<br>Sales Audit                           | N<br>N | N/A<br>N/A        | SA<br>SA         | sastdycr<br>saimptlogfin                       | saimptlog<br>satotals                         |                      | daily<br>daily       | R<br>R | (To prevent a file from being written, place a '-' in its place. Note: Item files must all be written together).<br>saimpadj userid/passwd input_file rej_file                      |
|                            |                                                      |        |                   |                  | sagetref                                       | saprepost saimptlog post                      |                      |                      |        | saimptlog user/pw infile badfile itemfile wastefile refitemfile primvariantfile varupcfile storedayfile promfile codesfile                                                          |
| saimptlog                  | Sales Audit                                          | Y      | Store/Day         | SA               | saprepost saimptlog pre<br>saimptlog           | (Use sql Loader to load data                  | a into ReSA tables)  | daily                | N      | errorfile ccvalfile storeposfile tendertypefile merchcodefile partnerfile supplierfile employeefile bannerfile                                                                      |
| saimptlogfin               | Sales Audit                                          | Ν      | N/A               | SA               | savouch                                        | satotals                                      |                      | daily                | R      | saimptlogfin userid/passwd store_day_file                                                                                                    |
|                            |                                                      |        |                   |                  | salstage<br>fifgldn 1                          |                                               |                      |                      |        |                                                                                                    |
| salapnd<br>saldly          | Stock Ledger<br>Stock Ledger                         | N      | N/A<br>Store/Wh   | 3                | fifgldn2<br>salstage                           | N/A<br>salweek                                |                      | daily<br>daily       | R      | salapnd userid/passwd<br>saldly userid/passwd                                                                                                    |
| saldly<br>saleoh<br>salins | Stock Ledger                                         | Ŷ      | Dept              | 3                | salmth                                         | N/A                                           |                      | half yearly          | N      | saleoh userid/passwd                                                                                                    |
| salins<br>salmaint         | Sales<br>Stock Ledger                                | N      | N/A<br>N/A        | 0<br>ad hoc      | N/A<br>N/A                                     | N/A<br>N/A                                    |                      | daily<br>half yearly | R<br>N | salins userid/passwd<br>salmaint userid/passwd pre_or_post                                                                                                    |
|                            |                                                      |        |                   | 30100            | salweek                                        |                                               |                      |                      |        | aminini amini humin humini humini                                                                                                    |
|                            |                                                      |        |                   |                  |                                                |                                               |                      |                      |        |                                                                                                    |
| let h                      | Otenti I adam                                        | v      | Dant              | 2                | pre_dwi_extract.ksh(RMS to RDW RETL            |                                               |                      | man the last         | 0      |                                                                                                    |
| salmth<br>salprg           | Stock Ledger<br>Stock Ledger                         | Y<br>N | Dept<br>N/A       | 3<br>ad hoc      | Extract)<br>N/A                                | prepost salmth post<br>N/A                    |                      | monthly<br>daily     | R<br>N | salmth userid/passwd<br>salprg userid/passwd                                                                                                    |
|                            |                                                      |        |                   |                  |                                                |                                               |                      |                      |        |                                                                                                    |
|                            |                                                      |        |                   |                  |                                                | saldly                                        |                      |                      |        |                                                                                                    |
|                            |                                                      |        |                   |                  |                                                | salapnd                                       | salweek<br>dealfct   |                      |        |                                                                                                    |
|                            |                                                      |        |                   |                  |                                                | rpmmovavg                                     | fifgldn1<br>fifgldn2 |                      |        |                                                                                                    |
| salstage                   |                                                      |        | N/A               | 3                | posupld                                        |                                               | ingiunz              | daily                | N      | salstage userid/passwd                                                                                                    |
| saistage                   | Stock Ledger                                         | N      | 1471              |                  |                                                |                                               |                      |                      |        |                                                                                                    |

| parpend<br>preportSales AuditNN/ASASA audit process(direft any SA import process)(direft any SA import process)(direft any SA import any SA import process)Represent any sarpeost assing process program any serve any sarpeost assing process processRepresent any serve any serve an                                                                                                    | -<br>oreadd      | Maintenance - Location                     | N      | N/A                | ad hoc           | N/A                                                                                           | prepost storeadd post<br>likestore |          | daily             | R      | storeadd userid/passwd                                                                                                    |
|----------------------------------------------------------------------------------------------------|------------------|--------------------------------------------|--------|--------------------|------------------|-----------------------------------------------------------------------------------------------|------------------------------------|----------|-------------------|--------|----------------------------------------------------------------------------------------------------|
| preport Sales Aufit N N NA SA SA audit poces (Bifer any SA export process) will A spreport useridpassavd program pro post spreport useridpassavd program pro post spreport useridpassavd program program pr                                                                                                    | iponstr          | Replenishment                              | N      | N/A                | 3                | rplbld                                                                                        | rplsplit                           |          | daily             | R      | supenstr userid/passwd                                                                                                    |
| neep Sales Aufi N N NA SA SA audi proces Biele any SA sport proces M NA sport proces M NA sport proces M NA sport proces M NA sport proces M NA sport proces M NA sport proces M NA sport proces M NA sport proces M NA sport proces M NA sport Proces M NA sport Proces M NA Sport Proces M NA Sport Proce | omth             | Replenishment<br>Stock Ledger<br>Receiving | Y      | N/A<br>Dept<br>N/A | 3<br>3<br>ad hoc | rpioid<br>N/A<br>N/A                                                                          | prepost supmth post<br>N/A         |          | monthly<br>ad hoc | RN     | supmth userid/passwd                                                                                                    |
| resp         Sales Aufit         N         N         N         N         Sale Aufit         N         N         Sale Aufit         N         N                                                                                                    | nperctn<br>tdnld |                                            | N      |                    |                  |                                                                                               | N/A<br>N/A                         |          |                   | N<br>R | tamperctn userid/passwd<br>tektdnld userid/passwd<br>tektdnld userid/passwd filename print_online_ind days_in_advance [location] |
| $ \begin{array}{cccccccccccccccccccccccccccccccccccc$                                                                                                    |                  | Maintenance                                | N      |                    |                  |                                                                                               | N/A                                |          |                   | R      | tktdhld userid/passwd filename print_online_ind days_in_advance [location]<br>tifposdn userid/passwd output_file                 |
| resp         Sale Audi         N         NA         SA         SA audi proces         (Biden any Skipport spurge or septiones)         daily         R         supprove supprised           respont         Sale Audi         N         NA         NA         NA         daily         N         supprove supprised         supprove supprised         supprove supprove supprove supprove         supprove supprove supprov                                                                                                    | sdn              | Sales Tax                                  | N      | N/A                | 4                | txrposdn                                                                                      | prepost tifposdn post              |          | daily             | R      | tifposdn userid/passwd output_file                                                                                               |
| endp     Main     Main     NA     SA     And propose     (Endore any Skeptop rices)     daily     R     supprove supprove supprove       spect     Sales Audit     N     NA     And     NA     NA     Main     Main <td></td> <td></td> <td>N</td> <td></td> <td></td> <td></td> <td></td> <td></td> <td></td> <td>R</td> <td></td>                                                                                                    |                  |                                            | N      |                    |                  |                                                                                               |                                    |          |                   | R      |                                                                                                    |
| memory         Solar Audit         N         NA         SA Band process         (Before any SA sequent process)         daily         R         memory sequent process and process           spect         Sales Audit         N         NA         Sales Audit         N         NA         Memory sequent process         Main         Main                                                                                                    | adn              | Sales Tax                                  | N      | N/A                | 4                | txrposdn                                                                                      | prepost tifposdn post              |          | daily             | R      | tifposdn userid/passwd output_file                                                                                               |
| opp         Maile         N         N/A         SA         SA add process         (Period process)         Mail         R         supreord sequence           opp         Sales Audit         N         N/A         N/A         N/A         Mail         Mail         <                                                                                                    | hld              | Maintenance                                | N      | N/A                | ad hoc           | N/A                                                                                           | N/A                                |          | daily             | R<br>R | tcktdnld userid/passwd filename print_online_ind days_in_advance [location]                                                      |
| pageSales AuditNNNNSSAduality nocess(leftor any SA expond process)dataRsapersour analysissedRsapersour analysissedSapersour analysissedRsapersour analysissedSapersour analysissedSapersour analysissed                                                                                                    | erctn            | Receiving                                  | N N    | N/A                | ad hoc           | N/A                                                                                           | N/A                                |          | ad hoc            | R<br>R | tamperctn userid/passwd                                                                                                    |
| spp         Sales Audit         N         NA         Sale Audit         NA         Sale Audit         NA         Sale Audit         NA         Sales Audit         NA         Sales Audit         NA         Sales Audit         NA         Sales Audit         NA         Sales Audit         NA         Sales Audit         Sales Audit         NA         Sales Audit         Sales Audit         NA         Sales Audit         Sales Audit         NA         Sales Audit         Sales Audit         NA         Sales Audit         Sales Audit         NA         Sales Audit         Sales Audit         NA         Sales Audit         Sales Audit         NA         Sales Audit         Sales Audit         NA         NA         Sales Audit         Sales Audit         NA         NA         Sales Audit         NA         NA         Sales Audit         Sales Audit         NA         NA         Sales Audit         Sales Audit         NA         NA         Sales Audit         Sales Audit         NA         NA         Sales Audit         Sales Audit         NA         NA         Sales Audit         Sales Audit         NA         NA         Sales Audit         Sales Audit         Sales Audit         NA         Sales Audit         Sales Audit         Sales Audit         Sales Audit         Sales Audit                                                                                                    | str<br>h         | Replenishment<br>Stock Ledger              |        | N/A<br>Dept        | 3<br>3           | rplbld<br>N/A                                                                                 | rplsplit<br>prepost supmth post    |          | daily<br>monthly  | R      | supcnstr userid/passwd<br>supmth userid/passwd                                                                                   |
| pop     Sales Audit     N     NA     SA     SA audit process     (ife rang SA export process)     daily     R     sapreout sapreout service process       post     Sales Audit     N     NA     NA                                                                                                    |                  |                                            |        |                    |                  | rplbld                                                                                        | likestore                          |          |                   | R<br>R |                                                                                                    |
| spip     Spip     Spip     N/A     N/A     Spip     Result     Spip     Respect sample     Spip     Respect sample     Spip <t< td=""><td>ld</td><td>Stock Ledger</td><td>Y<br/>Y</td><td>Dept</td><td>4</td><td>N/A</td><td>N/A<br/>prepost storeadd post</td><td></td><td>weekly</td><td>R<br/>R</td><td>stlgdnld userid/passwd input_file</td></t<>                                                                                                    | ld               | Stock Ledger                               | Y<br>Y | Dept               | 4                | N/A                                                                                           | N/A<br>prepost storeadd post       |          | weekly            | R<br>R | stlgdnld userid/passwd input_file                                                                                                |
| new         Sales Audit         N         NA         SA         SA audit process         (Brook autity SA export process)         dally         R         suppressive<br>suppressive         suppressive<br>suppressive         Same and processive<br>suppressive         Response suppressive<br>suppressive         Response suppressive<br>suppressive         Response suppressive<br>suppressive         Response suppressive<br>suppressive         Response suppressive<br>suppressive         Response suppressive<br>suppressive         Response suppressive<br>suppressive         Response suppressive<br>suppressive         Response suppressive<br>suppressive         Response suppressive<br>suppressive         Response suppressive<br>suppressive         Response suppressive<br>suppressive         Response suppressive<br>suppressive         Response suppressive<br>suppressive<br>suppressive         Response suppressive<br>suppressive<br>suppressive         Response suppressive<br>suppressive<br>suppressive         Response suppressive<br>suppressive<br>suppressive         Response suppressive<br>suppressive<br>suppressive<br>suppressive         Response suppressive<br>suppressive<br>supp                                            | r                | Stock Ledger                               | Y<br>Y | Dept               | 1                | N/A<br>stkschedxpld                                                                           |                                    |          | daily             | R      | stkvar userid/passwd [ report_file_name ]                                                                                        |
| wep<br>postSide AuftNNASASA auit process(file raw SA export process)dayRappressive/paramippasedpostSale AuftNNASANANANASANASANASASASANASASA                                                                                                    | ld               | Stock Ledger                               | Y<br>Y | Dept               | 3<br>1           | stkxpld<br>lifstkup                                                                           | N/A                                |          | daily             | R      | stkupld userid/passwd input_file reject_file                                                                                     |
| page       Sales Audit       N       N       N       N       N       SA       SA and it process       (fedre are SA export process)       with any Process       R       sappress userightsswid program pre_or_post         post       Sales Audit       N       N       A       N       N       N       N       Sales       Sappress and process and process                                                                                                    |                  |                                            | N<br>Y |                    |                  | N/A                                                                                           |                                    |          |                   |        |                                                                                                    |
| opp     Sales Audit     N     N/A     SA     SA audit process     (der any SA export process)     daily     R     saprepost speric/passwd       post     Sales Audit     N     N/A     SA     N/A     N/A     N/A     daily     R     saprepost speric/passwd       ge     Sales Audit     N     N/A     SA     Program in the R&SA batch schedule     saprepost spurge post     daily     R     saprepost speric/passwd deleted_items_file (optional list of store days to be deleted]       ge     Sales Audit     N     N/A     Saprepost spurge post     daily     R     sapurge userid/passwd deleted_items_file (optional list of store days to be deleted]       r     Sales Audit     N     N/A     Saperpost spurge post     daily     R     sapurge userid/passwd deleted_items_file (optional list of store days to be deleted]       r     Sales Audit     N     N/A     Saperpost spurge post     daily     R     sapurge userid/passwd store_no       r     It in boloms thore into boloms thore into boloms thore into boloms thore into boloms thore into boloms thore into boloms thore into boloms     saperpost spurge post     daily     R     sapurge userid/passwd store_no       r     Cales Audit     N     N/A     Saperpost spurge post     daily     R     satchal userid/passwd intore rinto boloms       r     Sal                                                                                                    |                  | Stock Ledger                               | Y      | Dept               | 3                | stkvar                                                                                        | salweek                            |          | daily             | R<br>N | stkdly userid/passwd                                                                                                    |
| xpp     Sales Audit     N     NA     SA     SA audit process     (fedro any SA export process)     daily     R     saprespot searcipasswd       cost     Sales Audit     N     N     A     SA     NA     NA     daily     N     saprespot searcipasswd       part     Sales Audit     Y     Store     SA     NA     NA     daily     N     saprespot searcipasswd       part     Sales Audit     Y     Store     SA     program nich ReSA back schedulity     saprespot sapurge post     daily     R     sapurge useridpasswd deleted_items_file (potional list of store days to be deleted)       sa     Sales Audit     Y     Store     SA     safer     saprespot sapurge post     daily     R     sapurge useridpasswd deleted_items_file (potional list of store days to be deleted)       sa     Sales Audit     N     NA     SA     saprespot sapurge post     daily     R     sapurge useridpasswd deleted_items_file (potional list of store days to be deleted)       sa     Sales Audit     N     NA     SA     saprespot sapurge post     saprespot sacutage post     daily     R     sapurge useridpasswd deleted_items_file (potional list of store days to be deleted)       sa     Sales Audit     N     NA     Sales     saprespot sacutage post     saprespot sacutage post                                                                                                    | n                | Item Maintenance                           |        | N/A                | ad hoc           | Icirbid                                                                                       | N/A                                |          | ad hoc            |        | sitmain userid/passwd                                                                                                    |
| xpp     Sales Audit     N     NA     SA     SA adult process     (Before any SA export process)     daily     R     saprepose user/dpassed       ost     Sales Audit     N     NA     SA     NA     NA     daily     N     saprepose user/dpassed program pro_or_pose       e     Sales Audit     Y     Store     SA     SA     saprepose transport sapure pre     daily     R     saprepose user/dpassed deted_items, file (potional list of store days to be deteted)       s     Sales Audit     Y     Store     SA     saprepose transport sapure pro     daily     R     sapurge user/dpassed deted_items, file (potional list of store days to be deteted)       s     Sales Audit     N     NA     SA     saprepose transport sapurge post     daily     R     sapurge user/dpassed deted_items, file (potional list of store days to be deteted)       s     Sales Audit     N     NA     SA     satures     saprepose transport sapurge post     daily     R     sapurge user/dpassed deted_items, file (potional list of store days to be deteted)       s     Sales Audit     N     NA     date     saprepose transport sapurge post     daily     R     sapurge user/dpassed deted_items, file (potional list of store days to be deteted)       s     Sales Audit     N     NA     dates     saprepose transprepose                                                                                                    | org              | Costing<br>Organizational Hierarchy        | YN     | Cost change<br>N/A | 3<br>ad hoc      | cstisldex.ksh (RMS to RDW RETL extract)<br>N/A                                                | prepost sccext post<br>N/A         |          | daily<br>monthly  | R      | scoext userid/passwd<br>schedprg userid/passwd                                                                                   |
| page     Sales Audit     N     N/A     SA     SA audit process     (febrore any SA export process)     daily     R     sapreexplexit/passwd       post     Sales Audit     N     N/A     SA     SA audit process     N/A     Sales     Main     N     Sapreexplexit/passwd       ge     Sales Audit     Y     Store     Saprepost saprepost saprepost     Gality     R     saprepost saprepost saprepost     Gality     R     sapurge userid/passwd deleted_items_file (optional list of store days to be deleted)       ge     Sales Audit     Y     Store     Saprepost saprepost saprepost     Gality     R     sapurge userid/passwd deleted_items_file (optional list of store days to be deleted)       ge     Sales Audit     Y     Store     Saprepost saprepost saprepost     Gality     R     sapurge userid/passwd deleted_items_file (optional list of store days to be deleted)       ge     Sales Audit     Y     Store     Saprepost saprepost     Sales cheat     Gality     R     sapurge userid/passwd deleted_items_file (optional list of store days to be deleted)       ge     Sales Audit     Y     N/A     Saprepost     saprepost     Gality     R     sapurge userid/passwd deleted_items_file (optional list of store days to be deleted)       ge     Sales Audit     Y     N/A     Sapostapost     saprepost                                                                                                    | ls<br>ch         | Sales Audit<br>Sales Audit                 | N      | N/A<br>N/A         | SĀ<br>SA         | saimptlogfin<br>saimptlog (and its SQL Load process)                                          | sarules<br>saimptlogfin            |          | daily<br>daily    | R      | satotals userid/passwd store_no<br>savouch userid/passwd infile rejfile tendertype_file                                          |
| apresp Sales Audit N N/A SA SA audi process (Before any SA export process) daily R saprespot userid/passwd<br>aprepost Sales Audit N N/A SA N/A N/A N/A daily N saprepost userid/passwd program pre_or_post<br>aprepost sapurge pre<br>apurge Sales Audit Y Store SA program in the ReSA batch schedule) saprepost sapurge post daily R sapurge userid/passwd deleted_items_file (optional list of store days to be deleted]                                                                                                    | arules           | Sales Audit                                | N      | N/A                | SA               | satotals<br>(It should run before the DTESYS batch<br>program and before the next store/day's | sapreexp s                         | aescheat | daily             |        | sarules userid/passwd store_no                                                                                                   |
| Sales Audit N N/A SA SA audit process (Before any SA export process) daily R sapreexputerrid/passwd<br>Sales Audit N N/A SA N/A N/A N/A daily N sapreepot uerrid/passwd program pre_or_post                                                                                                    |                  | Sales Audit                                | Y      | Store              | SA               | (This program should be run as the last                                                       | saprepost sapuroe post             |          | daily             | R      | sapurce userid/basswd deleted items file (potional list of store davs to be deleted)                                             |
| auex i euro i vooranize oppost colucek post wook D salwook voorbijkoosewel                                                                                                    | p                | Sales Audit                                |        | N/Á                |                  | SA audit process<br>N/A                                                                       | (Before any SA export process)     |          | daily             |        | sapreexp userid/passwd                                                                                                    |

#### RPM Dependency and Scheduling Details

|                                              |                                                  | L        |                        |            |                                                                                                    |                                                                         |              |                       |                                                                                                    |
|----------------------------------------------|--------------------------------------------------|----------|------------------------|------------|----------------------------------------------------------------------------------------------------|-------------------------------------------------------------------------|--------------|-----------------------|----------------------------------------------------------------------------------------------------|
| Program Name                                 | Functional Area                                  | Threaded | 1 Driver               | Phase      | Pre-dependency                                                                                        | Post-dependency                                                         | Timing       | Uses Restart/Recovery | Run Parameters for Programs                                                                                                    |
| ItemReclassBatch                             | Future Retail                                    | N        | N/A                    | N/A        | reclsdly(RMS)                                                                                         | NewItemLocBatch                                                         | daily/ad hoc | N                     | itemReclassBatch.sh rpm-app-userid password                                                                                                    |
| NewItemLocBatch                              | Future Retail                                    | N        | N/A                    | N/A        | storeadd(RMS), ItemReclassBatch                                                                       | LocationMoveBatch                                                       | daily/ad hoc | N                     | newItemLocBatch.sh rpm-app-userid password [status [error-commit-count]]                                                                                                   |
| .ocationMoveScheduleBatch                    | Zone Structure/Future Retail                     | Y        | Location move          | N/A        | NewItemLocBatch                                                                                       | LocationMoveBatch, PriceEventExecutionBatch<br>PriceEventExecutionBatch | daily, adhoc | Ν                     | locationMoveScheduleBatch.sh rpm-app-userid password                                                                                                    |
| ocationMoveBatch                             | Zone Structure/Future Retail                     | Y        | Location move          | N/A        | NewItemLocBatch<br>LocationMoveBatch                                                                  |                                                                         | daily        | N                     | locationMoveBatch.sh rpm-app-userid password                                                                                                    |
| riceEventExecutionBatch                      | Price Change/Clearance/Promotion                 | Y        | Pricing event          | N/A        | salstage (RMS)<br>PriceEventExecutionBatch                                                            | PriceEventExecutionRMSBatch                                             | daily        | Ν                     | priceEventExecutionBatch.sh rpm-app-userid password                                                                                                    |
| PriceEventExecutionRMSBatch                  | Price Change/Clearance/Promotion                 | Y        | Pricing event          | N/A        |                                                                                                    | PriceEventExecutionDealsBatch                                           | daily        | N                     | priceEventExecutionRMSBatch.sh rpm-app-userid password                                                                                                    |
| PriceEventExecutionDealsBatch                | Price Change/Clearance/Promotion                 | Y        | Pricing event          | N/A        | PriceEventExecutionRMSBatch                                                                           | MerchExtractKickOffBatch                                                | daily        | N                     | priceEventExecutionDealsBatch.sh rpm-app-userid password                                                                                                    |
| PriceStrategyCalendarBatch                   | Price Strategy                                   | N        | -                      | N/A        | N/A                                                                                                   | MerchExtractKickOffBatch                                                | daily        | N                     | priceStrategyCalendarBatch.sh rpm-app-userid password                                                                                                    |
| NorksheetAutoApproveBatch                    | Pricing Worksheet                                | Y        | Price strategy         | N/A        | N/A                                                                                                   | MerchExtractKickOffBatch                                                | daily        | N                     | worksheetAutoApproveBatch.sh rom-app-userid password                                                                                                    |
|                                              |                                                  |          |                        |            | PriceEventExecutionBatch<br>storeadd (RMS)<br>WorksheetAutoApproveBatch<br>PriceStrategyCalendarBatch |                                                                         |              |                       |                                                                                                    |
| MerchExtractKickOffBatch                     | Pricing Worksheet                                | Y        | Price strategy         | N/A        | wfcostcalc (RMS)                                                                                      | Wholesale Item Catalog Report (RMS)                                     | daily        | N                     | merchExtractKickOffBatch.sh rpm-app-userid password                                                                                                    |
| urgeBulkConflictCheckArtifacts               | Conflict Checking                                | N        | N/A                    | N/A        | MerchExtractKickOffBatch<br>MerchExtractKickOffBatch                                                  | N/A                                                                     | daily        | N                     | purgeBulkConflictCheckArtifacts.sh rpm-app-userid password                                                                                                    |
| PMtoORPOSPublishBatch.sh                     | Price Change/Clearance/Promotion                 | Ν        | N/A                    | N/A        | WorksheetAutoApproveBatch                                                                             | N/A                                                                     | daily        | Ν                     | ksh RPMtoORPOSPublishBatch.sh <userid passwd@sid=""> <log path=""> <error path=""></error></log></userid>                                                                  |
| RPMtoORPOSPublishExport.sh                   | Price Change/Clearance/Promotion                 | Y        | Location               | N/A        | RPMtoORPOSPublishBatch.sh                                                                             | N/A                                                                     | daily        | N                     | ksh RPMtoORPOSPublishExport.sh <userid passwd@sid=""> <numberof slots=""> <logpath> <error path=""> <export path<="" td=""></export></error></logpath></numberof></userid> |
| RegularPriceChangePublishBatch               | Regular Price Changes                            | Y        | Price event (item/loc) | N/A        | WorksheetAutoApproveBatch                                                                             | RegularPriceChangePublishExport                                         | daily/ad hoc | N                     | regularPriceChangePublishBatch.sh rpm-app-userid password                                                                                                    |
| egularPriceChangePublishExport               | Regular Price Changes                            | N        | Price event (item/loc) | N/A        | RegularPriceChangePublishBatch                                                                        |                                                                         | daily/ad hoc | N                     | regularPriceChangePublishExport.sh rpm-db-userid/pwd@database [export-path]                                                                                                |
| learancePriceChangePublishBatch              | Clearances                                       | Y        | Price event (item/loc) | N/A        | WorksheetAutoApproveBatch                                                                             | ClearancePriceChangePublishExport                                       | daily/ad hoc | N                     | clearancePriceChangePublishBatch.sh rpm-app-userid password                                                                                                    |
| learancePriceChangePublishExport             | Clearances                                       | N        | Price event (item/loc) | N/A        | ClearancePriceChangePublishBatch                                                                      |                                                                         | daily/ad hoc | N                     | clearancePriceChangePublishExport.sh rpm-db-userid/pwd@database [export-path]                                                                                              |
| romotionPriceChangePublishBatch              | Promotions                                       | Y        | Price event (item/loc) | N/A        | WorksheetAutoApproveBatch                                                                             | PromotionPriceChangePublishExport                                       | daily/ad hoc | N                     | promotionPriceChangePublishBatch.sh rpm-app-userid password                                                                                                    |
| romotionPriceChangePublishExport             | Promotions                                       | N        | Price event (item/loc) | N/A        | PromotionPriceChangePublishBatch                                                                      | N/A                                                                     | daily/ad hoc | N                     | promotionPriceChangePublishExport.sh rpm-db-userid/pwd@database [export-path]                                                                                              |
| riceChangeAutoApproveResultsPurgeBatch       | Purge                                            | N        | N/A                    | N/A        | N/A                                                                                                   | N/A                                                                     | daily/ad hoc | N                     | priceChangeAutoApproveResultsPurgeBatch.sh rpm-app-userid password                                                                                                    |
| riceChangePurgeBatch                         | Purge                                            | N        | N/A                    | N/A        | N/A                                                                                                   | N/A                                                                     | daily/ad hoc | N                     | priceChangePurgeBatch.sh rpm-app-userid password                                                                                                    |
| riceChangePurgeWorkspaceBatch                | Purge                                            | N        | N/A                    | N/A        | N/A                                                                                                   | N/A                                                                     | daily/ad hoc | N                     | priceChangePurgeWorkspaceBatch.sh rpm-app-userid password                                                                                                    |
| romotionPurgeBatch                           | Purge                                            | N        | N/A                    | N/A        | N/A                                                                                                   | N/A                                                                     | dailv/ad hoc | N                     | promotionPurgeBatch.sh.rom-app-userid password                                                                                                    |
| urgeExpiredExecutedOrApprovedClearancesBatch | Purge                                            | N        | N/A                    | N/A        | N/A                                                                                                   | N/A                                                                     | daily/ad hoc | N                     | purgeExpiredExecutedOrApprovedClearancesBatch.sh rpm-app-userid_password                                                                                                   |
| urgeUnusedAndAbandonedClearancesBatch        | Purge                                            | N        | N/A                    | N/A        | N/A                                                                                                   | N/A                                                                     | daily/ad hoc | N                     | purgeUnusedAndAbandonedClearancesBatch.sh rpm-app-userid password                                                                                                    |
| urgeLocationMovesBatch                       | Purge                                            | N        | N/A                    | N/A        | N/A                                                                                                   | N/A                                                                     | daily/ad hoc | N                     | purgeLocationMovesBatch.sh rpm-app-userid password                                                                                                    |
| oneFutureRetailPurgeBatch                    | Purge                                            | N        | N/A                    | N/A        | N/A                                                                                                   | N/A                                                                     | ad hoc       | N                     | zoneFutureRetailPurgeBatch.sh rpm-app-userid password                                                                                                    |
| emLocDeleteBatch                             | Purge                                            | N        | N/A                    | N/A        | N/A                                                                                                   | NA                                                                      | ad hoc       | N                     | itemLocDeleteBatch.sh rpm-app-userid password                                                                                                    |
| riceChangeAreaDifferentialBatch              | Price Change                                     | ~        | N/A                    | N/A        | N/A                                                                                                   | N/A                                                                     | ad hoc       | N                     | priceChangeAreaDifferentialBatch rpm-app-userid password                                                                                                    |
| niectorPriceEventBatch                       | Price Change<br>Price Change/Clearance/Promotion | v        | Item/Location          | N/A<br>N/A | N/A<br>N/A                                                                                            | PriceEventExecutionDealsBatch                                           | ad hoc       | N                     | injectorPriceEventBatch.sh rpm-app-userid password [status= <status>] [event_type=<event_type>]</event_type></status>                                                      |
| askPurgeBatch.sh                             |                                                  | N N      | N/A                    | N/A<br>N/A | N/A<br>N/A                                                                                            | N/A                                                                     |              | IN N                  |                                                                                                    |
| askruigebaich.sn                             | Purge                                            | IN       | INA                    | nl/A       | D/A                                                                                                   | IN/A                                                                    | daily/ad hoc | IN                    | taskPurgeBatch.sh <username> <password> [<purgedays>] [Y/N]</purgedays></password></username>                                                                              |
|                                              |                                                  |          | RelM Depend            | dency and  | d Scheduling Details                                                                                  |                                                                         |              |                       |                                                                                                    |

| Program Name            | Functional Area         | Thread | ed Driver | Phase | Pre-dependency               | Post-dependency        | Timing | Uses Restart/Recovery | Run Parameters for Programs                           |
|-------------------------|-------------------------|--------|-----------|-------|------------------------------|------------------------|--------|-----------------------|-------------------------------------------------------|
|                         |                         |        |           |       |                              | ReasonCodeActionRollup |        |                       |                                                       |
| AutoMatch               | Invoice Matching (ReIM) | Y      | N/A       | 6     | TermsRankingService          | ResolutionPosting      | daily  | R                     | AutoMatch userid/passwd                               |
| AutoMatch<br>BatchPurge | Invoice Matching (ReIM) | N      | N/A       | 0     | N/A                          | N/A                    | daily  | R                     | BatchPurge userid/passwd                              |
| ComplexDealUpload       | Invoice Matching (ReIM) | Y      | N/A       | 5     | vendinvc(RMS), vendinvf(RMS) | AutoMatch              | daily  | R                     | ComplexDealUpload userid/passwd BlockSize PartitionNo |

| DiscrepancyPurge               | Invoice Matching (ReIM) N            |              |                    | N/A                                           | N/A                              | daily   | R                     | DiscrepancyPurge userid/passwd                                                        |
|--------------------------------|--------------------------------------|--------------|--------------------|-----------------------------------------------|----------------------------------|---------|-----------------------|---------------------------------------------------------------------------------------|
| DisputedCreditMemoRollup       | Invoice Matching (ReIM) N            |              | 6                  | ReasonCodeActionRollup                        | ResolutionPosting                | daily   | R                     | DisputedCreditMemoRollup userid/passwd                                                |
| EdiInvoiceUpload               | Invoice Matching (ReIM) Y            | N/A          | 5                  | edidlinv(RMS)                                 | AutoMatch                        | daily   | R                     | EdilnvoiceUpload userid/passwd "EDI input file with path" "EDI reject file with path" |
| EdilnvoiceDownload             | Invoice Matching (ReIM) N            |              |                    | ResolutionPosting                             | N/A                              | daily   | R                     | EdilnvoiceDownload userid/passwd                                                      |
| FixedDealUpload                | Invoice Matching (ReIM) Y            | N/A          |                    | vendinvc(RMS), vendinvf(RMS)                  | AutoMatch                        | daily   | R                     | FixedDealUpload userid/passwd BlockSize PartitionNo                                   |
| ReasonCodeActionRollup         | Invoice Matching (ReIM) N            | N/A          |                    | AutoMatch                                     | DisputedCreditMemoRollup         | daily   | R                     | ReasonCodeActionRollup userid/passwd                                                  |
| ReceiptWriteoff                | Invoice Matching (ReIM) N            | N/A          | 6                  | AutoMatch                                     | N/A                              | daily   | R                     | ReceiptWriteoff userid/passwd                                                         |
|                                |                                      |              |                    |                                               | ReasonCodeActionRollup           |         |                       |                                                                                       |
| ReceiverAdjustment             | Invoice Matching (ReIM) N            | N/A          | 1                  | EdilnvoiceUpload                              | ResolutionPosting                | daily   | R                     | ReceiverAdjustment userid/passwd                                                      |
|                                |                                      |              |                    | ReasonCodeActionRollup,                       |                                  |         |                       |                                                                                       |
| ResolutionPosting              | Invoice Matching (ReIM) N            |              | 6                  | DisputedCreditMemoRollup                      | N/A                              | daily   | R                     | ResolutionPosting userid/passwd                                                       |
| TermsRankingService            | Invoice Matching (ReIM) N            | N/A          | 6                  | N/A                                           | AutoMatch                        | monthly | R                     | TermsRankingService userid/passwd                                                     |
|                                |                                      |              |                    |                                               |                                  |         |                       |                                                                                       |
|                                | -                                    |              |                    |                                               | _                                |         |                       |                                                                                       |
|                                |                                      | RMS to I     | RPAS RETL Extracts | Dependency and Scheduling                     |                                  |         |                       |                                                                                       |
|                                |                                      |              |                    | TO FOR DOAC                                   |                                  |         |                       |                                                                                       |
|                                | L                                    |              | Details (EXTRAC    | IS_FUR_RPAS)                                  |                                  |         |                       |                                                                                       |
|                                | Functional Area T                    | hreaded Driv | er Phase           | Pre-dependency                                | Post-dependency                  | Timing  | Uses Restart/Recovery | Run Parameters for Programs                                                           |
| Program Name                   | Planning/Forecast System Interface N |              |                    | N/A. This is a pre setup script               |                                  |         | N                     |                                                                                       |
| pre_rmse_rpas.ksh              | Planning/Forecast System Interface N | N/A          | N/A                |                                               | N/A                              | daily   | N                     | N/A                                                                                   |
|                                |                                      |              |                    | pre_rmse_rpas.ksh. (This is the launch script |                                  |         |                       |                                                                                       |
| rmse_rpas.ksh                  | Planning/Forecast System Interface N |              |                    | to run the extracts)                          | Refer to RPAS Operations guide   | daily   | N                     | N/A                                                                                   |
| rmse_rpas_attributes.ksh       | Planning/Forecast System Interface N | N/A          | N/A                | pre_rmse_rpas.ksh                             | Refer to RPAS Operations guide   | daily   | N                     | N/A                                                                                   |
|                                |                                      |              |                    |                                               |                                  |         |                       |                                                                                       |
|                                |                                      |              |                    | saldly                                        |                                  |         |                       |                                                                                       |
| rmse_rpas_daily_sales.ksh      | Planning/Forecast System Interface N |              |                    | pre_rmse_rpas.ksh                             | Refer to RPAS Operations guide   | daily   | N                     | N/A                                                                                   |
| rmse_rpas_domain.ksh           | Planning/Forecast System Interface N | N/A          | N/A                | pre_rmse_rpas.ksh                             | Refer to RPAS Operations guide   | daily   | N                     | N/A                                                                                   |
|                                |                                      |              |                    |                                               |                                  |         |                       |                                                                                       |
|                                |                                      |              |                    | sitmain                                       |                                  |         |                       |                                                                                       |
|                                |                                      |              |                    | reclas                                        | dly                              |         |                       |                                                                                       |
|                                |                                      |              |                    | 41                                            |                                  |         |                       |                                                                                       |
|                                |                                      |              |                    | dlyprg                                        |                                  |         |                       |                                                                                       |
| rmse_rpas_item_master.ksh      | Planning/Forecast System Interface N | N/A          | N/A                | pre_rmse_rpas.ksh                             | Refer to RPAS Operations guide   | daily   | N                     | N/A                                                                                   |
| inde_ipub_itent_indeterstent   | r lanningr oredat eystern mendee re  |              | 1071               | pro_moo_pas.tan                               | Telef to Tel No operations guide | dully   |                       |                                                                                       |
|                                |                                      |              |                    | recisdly                                      |                                  |         |                       |                                                                                       |
|                                |                                      |              |                    | dlyprg                                        |                                  |         |                       |                                                                                       |
|                                |                                      |              |                    |                                               |                                  |         |                       |                                                                                       |
| rmse_rpas_merchhier.ksh        | Planning/Forecast System Interface N | N/A          | N/A                | pre_rmse_rpas.ksh                             | Refer to RPAS Operations guide   | daily   | N                     | N/A                                                                                   |
|                                |                                      |              |                    |                                               |                                  |         |                       |                                                                                       |
|                                |                                      |              |                    | dlyprg                                        |                                  |         |                       |                                                                                       |
| rmse_rpas_orghier.ksh          | Planning/Forecast System Interface N | N/A          | N/A                | pre_rmse_rpas.ksh                             | Refer to RPAS Operations guide   | daily   | N                     | N/A                                                                                   |
|                                |                                      |              |                    |                                               |                                  |         |                       |                                                                                       |
|                                |                                      |              |                    | stkdly                                        |                                  |         |                       |                                                                                       |
| rmse_rpas_stock_on_hand.ksh    | Planning/Forecast System Interface N | N/A          | N/A                | pre_rmse_rpas.ksh                             | Refer to RPAS Operations guide   | daily   | N                     | N/A                                                                                   |
|                                |                                      |              |                    |                                               |                                  |         |                       |                                                                                       |
|                                |                                      |              |                    | storeadd                                      |                                  |         |                       |                                                                                       |
|                                |                                      |              |                    | dlypr                                         | rg                               |         |                       |                                                                                       |
|                                |                                      |              |                    |                                               |                                  |         |                       |                                                                                       |
| rmse_rpas_store.ksh            | Planning/Forecast System Interface N |              |                    | pre_rmse_rpas.ksh                             | Refer to RPAS Operations guide   | daily   | N                     | N/A                                                                                   |
| rmse_rpas_suppliers.ksh        | Planning/Forecast System Interface N | N/A          | N/A                | pre_rmse_rpas.ksh                             | Refer to RPAS Operations guide   | daily   | N                     | N/A                                                                                   |
|                                |                                      |              |                    |                                               |                                  |         |                       |                                                                                       |
|                                |                                      |              |                    | hstwkupd                                      |                                  |         |                       |                                                                                       |
|                                |                                      |              |                    |                                               |                                  |         |                       |                                                                                       |
|                                |                                      |              |                    | salweek                                       |                                  |         |                       |                                                                                       |
| rmse_rpas_weekly_sales.ksh     | Planning/Forecast System Interface N | N/A          | N/A                | pre_rmse_rpas.ksh                             | Refer to RPAS Operations guide   | daily   | N                     | N/A                                                                                   |
|                                |                                      |              |                    |                                               |                                  |         |                       |                                                                                       |
|                                |                                      |              |                    | whadd                                         |                                  |         |                       |                                                                                       |
|                                |                                      |              |                    | dlyprg                                        |                                  |         |                       |                                                                                       |
|                                |                                      |              |                    |                                               |                                  |         |                       |                                                                                       |
| rmse_rpas_wh.ksh               | Planning/Forecast System Interface N |              |                    | pre_rmse_rpas.ksh                             | Refer to RPAS Operations guide   | daily   | N                     | N/A                                                                                   |
| rmsl_rpas_forecast.ksh         | Planning/Forecast System Interface N | N/A          | N/A                | pre_rmse_rpas.ksh                             | Refer to RPAS Operations guide   | daily   | N                     | rmsl_rpas_forecast.ksh daily or weekly                                                |
|                                |                                      |              |                    | After all RMS/Planning System Integration     |                                  |         |                       |                                                                                       |
| rmsl_rpas_update_retl_date.ksh | Planning/Forecast System Interface N | N/A          | N/A                | RETL scripts are run                          | Refer to RPAS Operations guide   | daily   | N                     | rmsl_rpas_update_retal_date.ksh CLOSED_ORDER or RECEIVED_QTY                          |

|                  |                 | RMS      |          |               | ependency and Scheduling                 |                                |        |                                                                                                    |                             |
|------------------|-----------------|----------|----------|---------------|------------------------------------------|--------------------------------|--------|----------------------------------------------------------------------------------------------------|-----------------------------|
|                  |                 |          | De       | tails (EXTRAC | TS FOR RDW)                              |                                |        |                                                                                                    |                             |
| imension source: |                 |          |          |               |                                          |                                |        |                                                                                                    |                             |
| rogram Name      | Functional Area | Threaded | d Driver | Phase         | Pre-dependency                           | Post-dependency                | Timing | Uses Restart/Recovery                                                                                                    | Run Parameters for Programs |
| dedtlex.ksh      | RDW interface   | N        | N/A      | N/A           | A, B                                     | Refer to RDW operations guide  | daily  | N                                                                                                    | N/A                         |
| mptrex.ksh       | RDW interface   | N        | N/A      | N/A           | A, B                                     | Refer to RDW operations guide  | daily  | N                                                                                                    | N/A                         |
| mptrimex.ksh     | RDW interface   | N        | N/A      | N/A           | A, B                                     | Refer to RDW operations guide  | daily  | N                                                                                                    | N/A                         |
| mptrlocex.ksh    | RDW interface   | N        | N/A      | N/A           | A, B                                     | Refer to RDW operations guide  | daily  | N                                                                                                    | NA                          |
| rncycdex.ksh     | RDW interface   | N        | N/A      | N/A           | A, B                                     | Refer to RDW operations guide  | daily  | N                                                                                                    | N/A                         |
| mplyex.ksh       | RDW interface   | N        | N/A      | N/A           | A. B                                     | Refer to RDW operations guide  | daily  | N                                                                                                    | N/A                         |
| пруехкап         | KDW intellace   | 14       | IWA.     | IN/A          | A, B, storeadd (RMS), dlyprg (RMS),      | Relet to RDW operations guide  | ualiy  | in the second second se | 1/0                         |
| rgaraex.ksh      | RDW interface   | N        | N/A      | N/A           | Icirbid (RMS)                            | Refer to RDW operations guide  | daily  | N                                                                                                    | N/A                         |
| igaiaex.kaii     | KDW intellace   | 14       | IWA.     | IN/A          | A, B, storeadd (RMS), dlyprg (RMS),      | Relet to RDW operations guide  | ualiy  | in the second second se | 1/0                         |
| rgchanex.ksh     | RDW interface   | N        | N/A      | N/A           | Icirbid (RMS)                            | Refer to RDW operations guide  | daily  | N                                                                                                    | N/A                         |
| rgchanex.ksn     | RDW Interface   | IN       | IN/A     | IN/A          |                                          | Relef to RDW operations guide  | ualiy  | IN .                                                                                                    | N/A                         |
|                  |                 |          |          |               | A, B, storeadd (RMS), dlyprg (RMS),      |                                |        |                                                                                                    |                             |
| rgchnex.ksh      | RDW interface   | N        | N/A      | N/A           | Icirbid (RMS)                            | Refer to RDW operations guide  | daily  | N                                                                                                    | N/A                         |
|                  |                 |          |          |               | A, B, storeadd (RMS), dlyprg (RMS),      |                                |        |                                                                                                    |                             |
| rgdisex.ksh      | RDW interface   | N        | N/A      | N/A           | Icirbid (RMS)                            | Refer to RDW operations guide  | daily  | N                                                                                                    | N/A                         |
|                  |                 |          |          |               | A, B, storeadd (RMS), dlyprg (RMS),      |                                |        |                                                                                                    |                             |
| rgllmex.ksh      | RDW interface   | N        | N/A      | N/A           | Icirbid (RMS)                            | Refer to RDW operations guide  | daily  | N                                                                                                    | N/A                         |
|                  |                 |          |          |               | A, B, storeadd (RMS), dlyprg (RMS),      |                                |        |                                                                                                    |                             |
| rglocex.ksh      | RDW interface   | N        | N/A      | N/A           | Icirbid (RMS)                            | Refer to RDW operations guide  | daily  | N                                                                                                    | N/A                         |
|                  |                 |          |          |               | A, B, storeadd (RMS), dlyprg (RMS),      |                                |        |                                                                                                    |                             |
| rglolex.ksh      | RDW interface   | N        | N/A      | N/A           | IcIrbId (RMS)                            | Refer to RDW operations guide  | daily  | N                                                                                                    | N/A                         |
|                  |                 |          |          |               | A, B, storeadd (RMS), dlyprg (RMS),      | ·····                          | ,      |                                                                                                    |                             |
| rgltmex.ksh      | RDW interface   | N        | N/A      | N/A           | Icirbid (RMS)                            | Refer to RDW operations guide  | daily  | N                                                                                                    | N/A                         |
| gittick.ton      | North Incided   |          |          |               | A, B, storeadd (RMS), dlyprg (RMS),      | Noter to Novi operations guide | dully  |                                                                                                    |                             |
| rgitrex.ksh      | RDW interface   | N        | N/A      | N/A           | Icirbid (RMS)                            | Refer to RDW operations guide  | daily  | N                                                                                                    | N/A                         |
| iginex.kan       | KDW intellace   | 14       | IN A     | IN/A          | A, B, storeadd (RMS), dlyprg (RMS),      | Relet to RDW operations guide  | ualiy  | in the second second se | 1/0                         |
|                  | RDW interface   | N        |          |               |                                          | D ( ) DDW                      |        |                                                                                                    |                             |
| rgrgnex.ksh      |                 | N        | N/A      | N/A           | Icirbid (RMS)                            | Refer to RDW operations guide  | daily  | N                                                                                                    | N/A                         |
| hasex.ksh        | RDW interface   | N        | N/A      | N/A           | A, B                                     | Refer to RDW operations guide  | daily  | N                                                                                                    | N/A                         |
|                  |                 |          |          |               | A, B, cremhierdly (RMS), reclsdly (RMS), |                                |        |                                                                                                    |                             |
| rdclsex.ksh      | RDW interface   | N        | N/A      | N/A           | dlyprg (RMS)                             | Refer to RDW operations guide  | daily  | N                                                                                                    | N/A                         |
| rdcmpex.ksh      | RDW interface   | N        | N/A      | N/A           | A,B                                      | Refer to RDW operations guide  | daily  | N                                                                                                    | N/A                         |
|                  |                 |          |          |               | A, B, cremhierdly (RMS), reclsdly (RMS), |                                |        |                                                                                                    |                             |
| rddepex.ksh      | RDW interface   | N        | N/A      | N/A           | dlyprg (RMS)                             | Refer to RDW operations guide  | daily  | N                                                                                                    | N/A                         |
|                  |                 |          |          |               | A, B, cremhierdly (RMS), reclsdly (RMS), |                                |        |                                                                                                    |                             |
| rddiffex.ksh     | RDW interface   | N        | N/A      | N/A           | dlyprg (RMS)                             | Refer to RDW operations guide  | daily  | N                                                                                                    | N/A                         |
|                  |                 |          |          |               | A, B, cremhierdly (RMS), recladly (RMS), |                                |        |                                                                                                    |                             |
| rddivex.ksh      | RDW interface   | N        | N/A      | N/A           | dlyprg (RMS)                             | Refer to RDW operations guide  | daily  | N                                                                                                    | N/A                         |
|                  |                 |          |          | 1071          | A, B, cremhierdly (RMS), recladly (RMS), |                                | - any  |                                                                                                    |                             |
| rddtypex.ksh     | RDW interface   | N        | N/A      | N/A           | dlyprg (RMS)                             | Refer to RDW operations guide  | daily  | N                                                                                                    | N/A                         |
| попурахион       | Norr Interface  | IN       | 1975     | IN/A          | A, B, cremhierdly (RMS), recladly (RMS), | Neler to Now operations guide  | udily  | 14                                                                                                    | n/A                         |
| adam av link     | RDW interface   | N        | NI/A     | N1/A          |                                          | Refer to RDW operations guide  | 4-3.   | N                                                                                                    | N/A                         |
| rdgrpex.ksh      | RDW interface   | N        | N/A      | N/A<br>N/A    | dlyprg (RMS)<br>A. B                     |                                | daily  | N                                                                                                    | N/A<br>N/A                  |
| rdisex.ksh       |                 |          | N/A      |               |                                          | Refer to RDW operations guide  | daily  |                                                                                                    |                             |
| rdislex.ksh      | RDW interface   | N        | N/A      | N/A           | A, B                                     | Refer to RDW operations guide  | daily  | N                                                                                                    | N/A                         |
|                  |                 |          |          |               | A, B, cremhierdly (RMS), reclsdly (RMS), |                                |        |                                                                                                    |                             |
| rditmex.ksh      | RDW interface   | N        | N/A      | N/A           | dlyprg (RMS)                             | Refer to RDW operations guide  | daily  | N                                                                                                    | N/A                         |
|                  |                 |          |          |               | A, B, cremhierdly (RMS), reclsdly (RMS), |                                |        |                                                                                                    |                             |
| rditmlex.ksh     | RDW interface   | N        | N/A      | N/A           | dlyprg (RMS)                             | Refer to RDW operations guide  | daily  | N                                                                                                    | N/A                         |
|                  |                 |          |          |               | A, B, cremhierdly (RMS), reclsdly (RMS), | -                              | -      |                                                                                                    |                             |
| rditmlmex.ksh    | RDW interface   | N        | N/A      | N/A           | dlyprg (RMS)                             | Refer to RDW operations guide  | daily  | N                                                                                                    | N/A                         |
| rditmltmex.ksh   | RDW interface   | N        | N/A      | N/A           | A, B                                     | Refer to RDW operations guide  | daily  | N                                                                                                    | N/A                         |
| rditmsmex.ksh    | RDW interface   | N        | N/A      | N/A           | A. B                                     | Refer to RDW operations guide  | daily  | N                                                                                                    | N/A                         |
|                  | NOT INCIDES     |          |          |               | A, B, cremhierdly (RMS), reclsdly (RMS), |                                | uuny   |                                                                                                    |                             |
| rdpimex.ksh      | RDW interface   | N        | N/A      | N/A           | dlyprg (RMS)                             | Refer to RDW operations guide  | daily  | N                                                                                                    | N/A                         |
| upiliox.com      | NOT INTENACE    | IN       | 1975     | IN/A          | diypig (ruio)                            | Neler to NDW operations guide  | udily  | 14                                                                                                    | N/A                         |

| 1                   |                                |          |            |            | A, B, cremhierdly (RMS), reclsdly (RMS),   |                                                                |        |                       |                                                                                                    |
|---------------------|--------------------------------|----------|------------|------------|--------------------------------------------|----------------------------------------------------------------|--------|-----------------------|----------------------------------------------------------------------------------------------------|
| prdsbcex.ksh        | RDW interface                  | N        | N/A        | N/A        | dlyprg (RMS)                               | Refer to RDW operations guide                                  | daily  | N                     | N/A                                                                                                    |
| prosocex.ksii       | Kow intellace                  | 14       | NVA .      | 19/6       | A, B, cremhierdly (RMS), reclsdly (RMS),   | Relet to RDW operations guide                                  | ualiy  | N .                   | D/A                                                                                                    |
|                     | RDW interface                  |          | N/A        | N/A        |                                            | Refer to RDW operations guide                                  |        |                       | N/A                                                                                                    |
| prdudaex.ksh        |                                | IN N     |            |            | dlyprg (RMS)                               |                                                                | daily  | N                     |                                                                                                    |
| regngrpex.ksh       | RDW interface<br>RDW interface | N        | N/A<br>N/A | N/A<br>N/A | A, B<br>A, B                               | Refer to RDW operations guide                                  | daily  | N                     | N/A<br>N/A                                                                                               |
| regnmtxex.ksh       |                                | N        |            |            |                                            | Refer to RDW operations guide                                  | daily  |                       |                                                                                                    |
| rsnex.ksh           | RDW interface                  | N        | N/A        | N/A        | A, B                                       | Refer to RDW operations guide                                  | daily  | N                     | N/A                                                                                                    |
| seasnex.ksh         | RDW interface                  | N        | N/A        | N/A        | A, B                                       | Refer to RDW operations guide                                  | daily  | N                     | N/A                                                                                                    |
| subtrantypex.ksh    | RDW interface                  | N        | N/A        | N/A        | A, B                                       | Refer to RDW operations guide                                  | daily  | N                     | N/A                                                                                                    |
| supctrex.ksh        | RDW interface                  | N        | N/A        | N/A        | A, B, cntrmain (RMS)                       | Refer to RDW operations guide                                  | daily  | N                     | N/A                                                                                                    |
| supsupex.ksh        | RDW interface                  | N        | N/A        | N/A        | A, B, cntrmain (RMS)                       | Refer to RDW operations guide                                  | daily  | N                     | N/A                                                                                                    |
| suptrmex.ksh        | RDW interface                  | N        | N/A        | N/A        | A, B, cntrmain (RMS)                       | Refer to RDW operations guide                                  | daily  | N                     | N/A                                                                                                    |
| suptrtex.ksh        | RDW interface                  | N        | N/A        | N/A        | A, B, cntrmain (RMS)                       | Refer to RDW operations guide                                  | daily  | N                     | N/A                                                                                                    |
| tndrtypex.ksh       | RDW interface                  | N        | N/A        | N/A        | A,B                                        | Refer to RDW operations guide                                  | daily  | N                     | N/A                                                                                                    |
| ttltypex.ksh        | RDW interface                  | N        | N/A        | N/A        | A, B                                       | Refer to RDW operations guide                                  | daily  | N                     | N/A                                                                                                    |
| wfcustex.ksh        | RDW interface                  | N        | N/A        | N/A        | A, B                                       | Refer to RDW operations guide                                  | daily  | N                     | N/A                                                                                                    |
| wfcustgrpex.ksh     | RDW interface                  | N        | N/A        | N/A        | A, B                                       | Refer to RDW operations guide                                  | daily  | N                     | N/A                                                                                                    |
|                     |                                |          |            |            |                                            |                                                                |        |                       |                                                                                                    |
| Fact source:        |                                | _        |            |            |                                            |                                                                |        |                       |                                                                                                    |
| Program Name        | Functional Area                | Threaded |            | Phase      | Pre-dependency                             | Post-dependency                                                | Timing | Uses Restart/Recovery | Run Parameters for Programs                                                                              |
| cmptrprcildex.ksh   | RDW interface                  | N        | N/A        | N/A        | B                                          | Refer to RDW operations guide                                  | daily  | N                     | cmptrprcildex.ksh output_file_path/output_file_name                                                      |
| cstisldex.ksh       | RDW interface                  | N        | N/A        | N/A        | C                                          | Refer to RDW operations guide                                  | daily  | N                     | cstisIdex.ksh output_file_path/output_file_name                                                          |
| exchngratex.ksh     | RDW interface                  | N        | N/A        | N/A        | B                                          | Refer to RDW operations guide                                  | daily  | N                     | exchngratex.ksh output_file_path/output_file_name                                                        |
| invildex.ksh        | RDW interface                  | N        | N/A        | N/A        | C, salstage (RMS), mrt (RMS), ordrev (RMS) | Refer to RDW operations guide                                  | daily  | Y                     | invildex.ksh output_file_path/output_file_name                                                           |
| ivaildex.ksh        | RDW interface                  | N        | N/A        | N/A        | C, salstage (RMS), mrt (RMS)               | Refer to RDW operations guide                                  | daily  | N                     | ivaildex.ksh output_file_path/output_file_name                                                           |
| ivrcpildex.ksh      | RDW interface                  | N        | N/A        | N/A        | C, salstage (RMS), mrt (RMS)               | Refer to RDW operations guide                                  | daily  | N                     | ivrcpildex.ksh output_file_path/output_file_name                                                         |
| ivrildex.ksh        | RDW interface                  | N        | N/A        | N/A        | C                                          | Refer to RDW operations guide                                  | daily  | N                     | ivrildex.ksh output_file_path/output_file_name                                                           |
| ivtildex.ksh        | RDW interface                  | N        | N/A        | N/A        | C, salstage (RMS), mrt (RMS)               | Refer to RDW operations guide                                  | daily  | N                     | ivtildex.ksh output_file_path/output_file_name                                                           |
| ivuildex.ksh        | RDW interface                  | N        | N/A        | N/A        | C, salstage (RMS), mrt (RMS)               | Refer to RDW operations guide                                  | daily  | N                     | ivuildex.ksh output_file_path/output_file_name                                                           |
| lptotcldex.ksh      | RDW interface                  | N        | N/A        | N/A        | C, saexprdw (ReSA), resa2rdw               | Refer to RDW operations guide                                  | daily  | N                     | Iptotcldex.ksh output_file_path/output_file_name                                                         |
| lptotldex.ksh       | RDW interface                  | N        | N/A        | N/A        | C, saexprdw (ReSA), resa2rdw               | Refer to RDW operations guide                                  | daily  | N                     | lptotldex.ksh output_file_path/output_file_name                                                          |
| ncstuildex.ksh      | RDW interface                  | N        | N/A        | N/A        | C. costcalc (RMS)                          | Refer to RDW operations guide                                  | daily  | N                     | ncstuildex.ksh output_file_path/output_file_name                                                         |
| post dwi temp.ksh   | RDW interface                  | N        | N/A        | N/A        | All extract batches                        | Refer to RDW operations guide                                  | daily  | N                     | N/A                                                                                                    |
| prcildex.ksh        | RDW interface                  | N        | N/A        | N/A        | N/A                                        | Refer to RDW operations guide                                  | daily  | N                     | proildex.ksh output_file_path/output_file_name                                                           |
|                     |                                |          |            |            |                                            |                                                                | )      |                       |                                                                                                    |
| pre_dwi_extract.ksh | RDW interface                  | N        | N/A        | N/A        | A                                          | salmth(RMS). Also refer to RDW operations guide                | daily  | N                     | N/A                                                                                                    |
| pre dwi temp.ksh    | RDW interface                  | N        | N/A        | N/A        | B                                          | Refer to RDW operations guide                                  | daily  | N                     | N/A                                                                                                    |
| rplcildex.ksh       | RDW interface                  | N        | N/A        | N/A        | C, salstage (RMS)                          | Refer to RDW operations guide                                  | daily  | N                     | rpicildex.ksh output_file_path/output_file_name                                                          |
|                     |                                |          |            |            | C, cntrprss (RMS), ediupavl (RMS),         |                                                                | )      |                       |                                                                                                    |
| savidex.ksh         | RDW interface                  | N        | N/A        | N/A        | rplapprv (RMS)                             | Refer to RDW operations guide                                  | daily  | N                     | savidex.ksh output_file_path/output_file_name                                                            |
| scmialdex.ksh       | RDW interface                  | N        | N/A        | N/A        | C. salstage (RMS)                          | Refer to RDW operations guide                                  | daily  | N                     | scmialdex.ksh output file path/output file name                                                          |
| scmioldex.ksh       | RDW interface                  | N        | N/A        | N/A        | C, salstage (RMS)                          | Refer to RDW operations guide                                  | daily  | N                     | scmioldex.ksh output_file_path/output_file_name                                                          |
| scratidex.ksh       | RDW interface                  | N        | N/A        | N/A        | C, salstage (RMS)                          | Refer to RDW operations guide                                  | daily  | N                     | scrqtldex.ksh output_file_path/output_file_name                                                          |
| scrtlldex.ksh       | RDW interface                  | N        | N/A        | N/A        | C. salstage (RMS)                          | Refer to RDW operations guide                                  | daily  | Ŷ                     | scrtlldex.ksh output_file_path/output_file_name                                                          |
|                     |                                |          |            |            | C, rplapprv (RMS), cntrprss (RMS), rplbld  | ····· ··· ··· ··· ··· ··· ··· ··· ···                          |        |                       |                                                                                                    |
| sctidex.ksh         | RDW interface                  | N        | N/A        | N/A        | (RMS), cntrmain (RMS),                     | Refer to RDW operations guide                                  | daily  | N                     | sctidex.ksh output_file_path/output_file_name                                                            |
|                     |                                |          |            |            | B, rmsl_rpas_forecast.ksh (RMS to RPAS     | ····· ··· ··· ··· ··· ··· ··· ··· ···                          |        |                       |                                                                                                    |
| sfcilwex.ksh        | RDW interface                  | N        | N/A        | N/A        | extract)                                   | Refer to RDW operations guide                                  | daily  | N                     | sfoilwex.ksh output file path/output file name                                                           |
| sisildmex.ksh       | RDW interface                  | N        | N/A        | N/A        | C. saexprdw (ReSA), resa2rdw               | Refer to RDW operations guide                                  | daily  | v                     | slsildmex.ksh output_file_path/output_file_name                                                          |
| slsmkdnildex.ksh    | RDW interface                  | N        | N/A        | N/A        | C, salstage (RMS)                          | Refer to RDW operations guide                                  | daily  | N                     | sismkdnildex.ksh output_file_path/output_file_name                                                       |
| stiblmthex.ksh      | RDW interface                  | N        | N/A        | N/A        | C, sainth (RMS)                            | Refer to RDW operations guide                                  | daily  | N                     | stbimthex.ksh output_file_path/output_file_name                                                          |
| stiblwex.ksh        | RDW interface                  | N        | N/A        | N/A        | C. salweek (RMS)                           | Refer to RDW operations guide                                  | daily  | N                     | stblwex.ksh output_file_path/output_file_name                                                            |
| ttldmex.ksh         | RDW interface                  | N        | N/A        | N/A        | C, saexprdw (ReSA), resa2rdw               | Refer to RDW operations guide                                  | daily  | N                     | ttldmex.ksh output_file_path/output_file_name                                                            |
| vchreschdex.ksh     | RDW interface                  | N        | N/A        | N/A<br>N/A | B, savouch (ReSA)                          | Refer to RDW operations guide                                  | daily  | N                     | vchreschdex.ksh output_file_path/output_file_name                                                        |
| vchreschdex.ksh     | RDW Interface                  | N        | N/A        | N/A<br>N/A | B, savouch (ReSA)<br>B, savouch (ReSA)     | Refer to RDW operations guide                                  | daily  | N                     | vchrieschdex.ksn output_ilie_path/output_ilie_name                                                       |
| vchroutiwex.ksh     | RDW interface<br>RDW interface | N        | N/A<br>N/A | N/A<br>N/A | B, savouch (ReSA)<br>B, savouch (ReSA)     | Refer to RDW operations guide<br>Refer to RDW operations guide | daily  | N                     | vcnmoveidsgex.ksn output_tile_path/output_tile_name<br>vchroutlwex.ksh output_file_path/output_file_name |
| wfslsildex.ksh      | RDW Interface                  | N        | N/A        | N/A<br>N/A | C. salstage (RMS)                          |                                                                |        | -                     |                                                                                                    |
|                     |                                | IN       |            |            |                                            | Refer to RDW operations guide                                  | daily  | n                     | wfslsildex.ksh output_file_path/output_file_name                                                         |
| wfslsmkdnildex.ksh  | RDW interface                  | N        | N/A        | N/A        | C, salstage (RMS)                          | Refer to RDW operations guide                                  | daily  | n                     | wfslsmkdnildex.ksh output_file_path/output_file_name                                                     |

Notes: A is a set of batch processes on the RDW system. A consists of the following RDW batch modules: factoperdm.ksh isactiosedm.ksh mt.prime.ksh B is pre\_dwi\_extract.ksh DWI batch process. C is pre\_dwi\_temp.ksh DWI batch process.

|                                    |                 | RMS      |                      | Extracts Dependency and Scheduling (s (EXTRACTS_FOR_AIP)                                              | ]                                                                     |        |                       |                                                                                                    |
|------------------------------------|-----------------|----------|----------------------|----------------------------------------------------------------------------------------------------|-----------------------------------------------------------------------|--------|-----------------------|----------------------------------------------------------------------------------------------------|
| Program Name                       | Functional Area | Threaded | Driver               | Phase Pre-dependency                                                                                  | Post-dependency                                                       | Timing | Uses Restart/Recovery | Run Parameters for Programs                                                                                                    |
| pre_rmse_aip.ksh                   | AIP interface   | N        | N/A                  | AIP RETL Extracts                                                                                     | Refer to AIP Operations and Installation Guides                       | daily  | N                     | N/A                                                                                                    |
| rmse_aip_alloc_in_well.ksh         | AIP interface   | N        | N/A                  | AIP RETL Extracts pre_rmse_aip.ksh                                                                    | Refer to AIP Operations and Installation Guides                       | daily  | N                     | N/A                                                                                                    |
| rmse_aip_banded_item.ksh           | AIP interface   | N        | N/A                  | AIP RETL Extracts pre_rmse_aip.ksh, dlyprg                                                            | Refer to AIP Operations and Installation Guides<br>tsfprg and ordprg, | daily  | Ν                     | N/A                                                                                                    |
| rmse_aip_cl_po.ksh                 | AIP interface   | N        | N/A                  | AIP RETL Extracts pre_rmse_aip.ksh                                                                    | Refer to AIP Operations and Installation Guides                       | daily  | N                     | N/A                                                                                                    |
| rmse_aip_future_delivery_alloc.ksh | AIP interface   | N        | N/A                  | AIP RETL Extracts pre_rmse_aip.ksh                                                                    | Refer to AIP Operations and Installation Guides                       | daily  | N                     | N/A                                                                                                    |
| rmse_aip_future_delivery_order.ksh | AIP interface   | N        | N/A                  | AIP RETL Extracts pre_rmse_aip.ksh, vrplbld, cntrordb                                                 | Refer to AIP Operations and Installation Guides                       | daily  | N                     | N/A                                                                                                    |
| rmse_aip_future_delivery_tsf.ksh   | AIP interface   | N        | N/A                  | AIP RETL Extracts pre_rmse_aip.ksh, reqext                                                            | Refer to AIP Operations and Installation Guides                       | daily  | N                     | N/A                                                                                                    |
| rmse_aip_item_loc_traits.ksh       | AIP interface   | N        | N/A                  | AIP RETL Extracts pre_rmse_aip.ksh, dlyprg                                                            | Refer to AIP Operations and Installation Guides<br>dlyprg,            | daily  | N                     | N/A                                                                                                    |
| rmse_aip_item_master.ksh           | AIP interface   | N        | N/A                  | AIP RETL Extracts pre_rmse_aip.ksh, reclsdly                                                          | Refer to AIP Operations and Installation Guides                       | daily  | N                     | N/A                                                                                                    |
| rmse_aip_item_retail.ksh           | AIP interface   | N        | N/A                  | AIP RETL Extracts pre_rmse_aip.ksh, dlyprg                                                            | Refer to AIP Operations and Installation Guides                       | daily  | N                     | N/A                                                                                                    |
| rmse_aip_item_sale.ksh             | AIP interface   | N        | N/A                  | AIP RETL Extracts pre_rmse_aip.ksh, sitmain                                                           | Refer to AIP Operations and Installation Guides                       | daily  | N                     | N/A                                                                                                    |
| rmse_aip_item_supp_country.ksh     | AIP interface   | N        | N/A                  | AIP RETL Extracts pre_rmse_aip.ksh, dlyprg                                                            | Refer to AIP Operations and Installation Guides                       | daily  | N                     | N/A                                                                                                    |
| rmse_aip_merchier.ksh              | AIP interface   | N        | N/A                  | AIP RETL Extracts pre_rmse_aip.ksh, dlyprg                                                            | Refer to AIP Operations and Installation Guides                       | daily  | N                     | N/A                                                                                                    |
| rmse_aip_orghier.ksh               | AIP interface   | N        | N/A                  | AIP RETL Extracts pre_rmse_aip.ksh, dlyprg                                                            | Refer to AIP Operations and Installation Guides                       | daily  | N                     | N/A                                                                                                    |
| rmse_aip_rec_qty.ksh               | AIP interface   | N        | N/A                  | AIP RETL Extracts pre_rmse_aip.ksh, vrplbld, cntrordb, reqext                                         | Refer to AIP Operations and Installation Guides                       | daily  | N                     | N/A                                                                                                    |
| rmse_aip_store.ksh                 | AIP interface   | N        | N/A                  | AIP RETL Extracts pre_rmse_aip.ksh, storeadd, likestore, dlyprg                                       | Refer to AIP Operations and Installation Guides                       | daily  | N                     | N/A                                                                                                    |
| rmse_aip_substitute_items.ksh      | AIP interface   | N        | N/A                  | AIP RETL Extracts pre_rmse_aip.ksh                                                                    | Refer to AIP Operations and Installation Guides                       | daily  | N                     | N/A                                                                                                    |
| rmse_aip_suppliers.ksh             | AIP interface   | N        | N/A                  | AIP RETL Extracts pre_rmse_aip.ksh                                                                    | Refer to AIP Operations and Installation Guides                       | daily  | N                     | N/A                                                                                                    |
| rmse_aip_tsf_in_well.ksh           | AIP interface   | N        | N/A                  | AIP RETL Extracts pre_rmse_aip.ksh, reqext                                                            | Refer to AIP Operations and Installation Guides                       | daily  | N                     | N/A                                                                                                    |
| rmse_aip_wh.ksh                    | AIP interface   | Ν        | N/A                  | AIP RETL Extracts pre_rmse_aip.ksh, whadd and dlyprg<br>pre_rmse_aip.ksh, stkvar, wasteadi, salstage. | Refer to AIP Operations and Installation Guides                       | daily  | Ν                     | N/A<br>D - single -threaded delta extract                                                                                                    |
| rmse_store_cur_inventory.ksh       | AIP interface   | Y        | Item_loc_soh (number | olAIP RETL Extracts regext, posupid<br>rmse_store_cur_inventory.ksh (if running delta                 | Refer to AIP Operations and Installation Guides                       | daily  | Ν                     | F - multi-threaded full extract if ITEM_LOC is partitioned; single-threaded full extract if ITEM_LOC is not partitioned<br>D - single -threaded delta extract |
| rmse wh cur inventory.ksh          | AIP interface   | Y        | Warehouse            | AIP RETL Extracts extract), stkvar, wasteadi, salstage, regext                                        | Refer to AIP Operations and Installation Guides                       | daily  | N                     | F - multi-threaded full extract if ITEM_LOC is partitioned; single-threaded full extract if ITEM_LOC is not partitioned                                       |

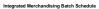

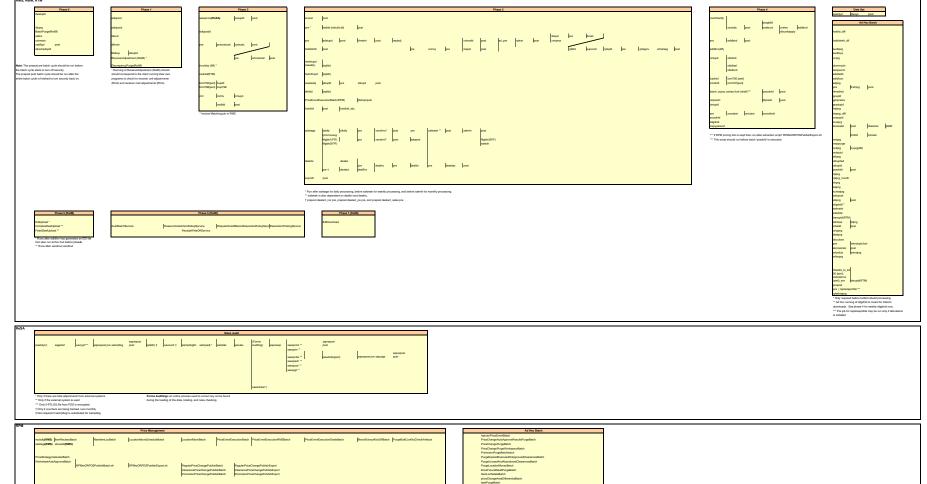

g Batch Schedule

## **Interface Diagrams for RMS and RPAS**

Because RMS is the retailer's central merchandising transactional processing system, it is the principle source of the foundation data needed in some of the Oracle Retail suite of products. RMS provides foundation data to RPAS, and RPAS provides planning data to RMS.

This chapter presents flow diagrams for data processing from sources. The source system's program or output file is illustrated, along with the program or process that interfaces with the source. After initial interface processing of the source, the diagrams illustrate the flow of the data.

Before setting up a program schedule, familiarize yourself with the functional and technical constraints associated with each program. Refer to the *Oracle Retail Merchandising System Operations Guide* for more information about these interface programs.

## **RMS Pre/Post Extract Diagrams**

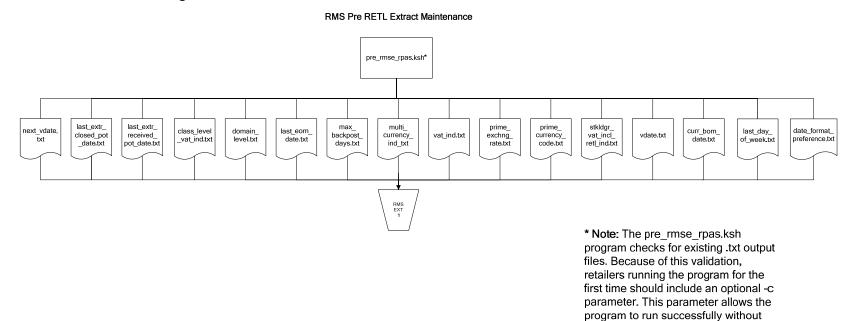

pre-existing .txt output files.

20

## **RMS Foundation Data Extract Diagrams**

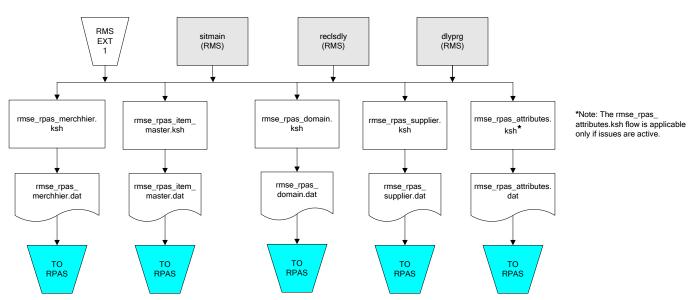

Merchandise Hierarchy for RPAS

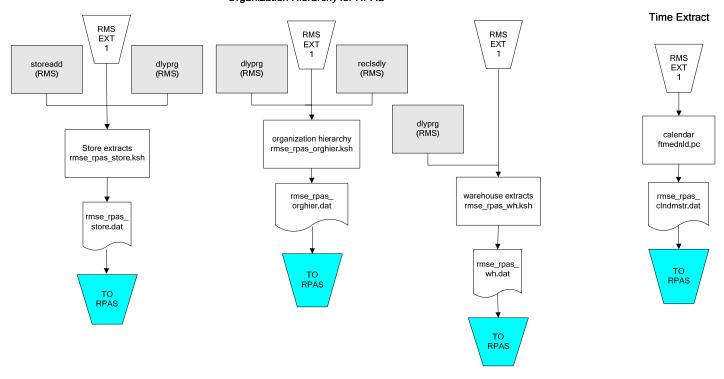

#### Organization Hierarchy for RPAS

## **RMS Fact Data Extract Diagrams**

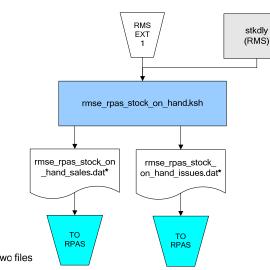

#### \* Note:

If issues are active, the following two files result from the rmse\_rpas\_stock\_on\_hand.ksh flow: rmse\_rpas\_stock\_on\_hand\_issues.dat rmse\_rpas\_stock\_on\_hand\_sales.dat

If issues are not active, the following file results from the rmse\_rpas\_stock\_on\_hand.ksh flow: rmse\_rpas\_stock\_on\_hand\_sales.dat

#### Sales Extracts For RPAS

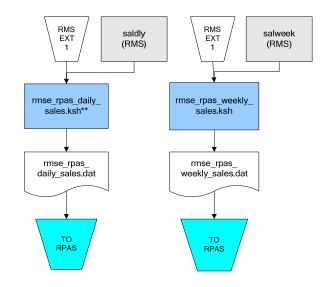

\*\* Note: Depending upon the configuration of rmse\_rpas\_daily\_sales.ksh, the data can be pulled from TRAN\_DATA\_HISTORY or TRAN\_DATA.

## **RPAS-RMS Fact Load Diagram**

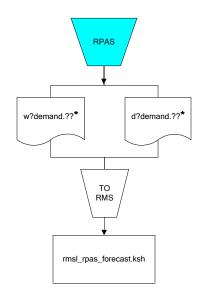

#### \*Note:

? can represent the following:
i (for issues)
s (for stores)

?? represents domain 01-99.

## Interface Diagrams for RMS and RDW

RMS works in conjunction with the Oracle Retail Extract Transform and Load (RETL) framework. RETL provides high-performance processing to extract data from Oracle Retail applications for use in data warehouses. The architecture allows database batch processes to take advantage of parallel processing capabilities.

This chapter presents flow diagrams for the RETL extraction RMS programs. The source system's program or output file is illustrated, along with the program or process that interfaces with the source. Note that the data flows are organized according to the logic (dimension data and table data) of Oracle Retail Data Warehouse (RDW), but you can use the data to suit your business needs.

For detailed information about dimensions and facts, see the *Oracle Retail Data Warehouse Operations Guide*.

For summary information about the configuration, architecture, and features of RETL programs utilized in RMS/ReSA extractions, see the *Oracle Retail Management System Operations Guide Volume 3—Backend Configuration and Operations*. For more information about the RETL tool, see the current *RETL Programmer's Guide*.

#### Legend

| A | Signifies the completion of RDW maintenance jobs                                    |
|---|-------------------------------------------------------------------------------------|
| В | Signifies the completion of pre-batch maintenance jobs that set system variables    |
| С | Signifies the completion of pre-batch maintenance jobs that create temporary tables |
|   | RMS or ReSA module on which RETL extract modules are dependent                      |

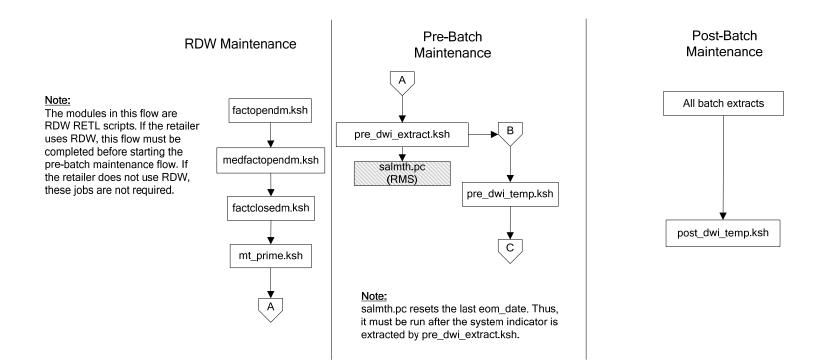

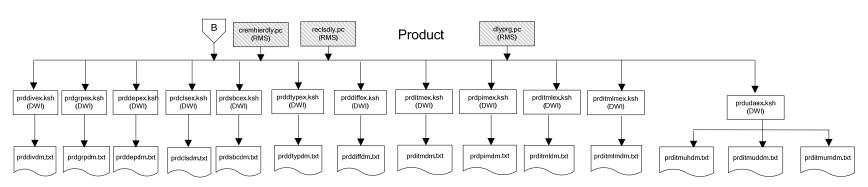

#### **Dimension Dataflows**

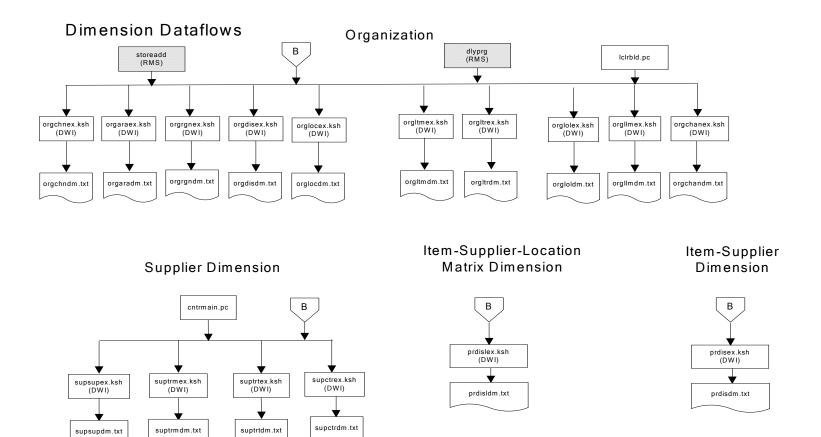

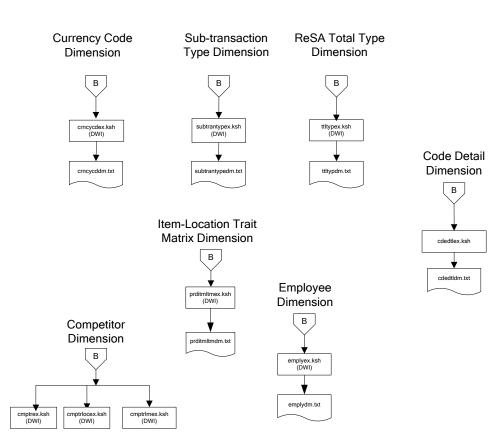

### **Dimension Dataflows**

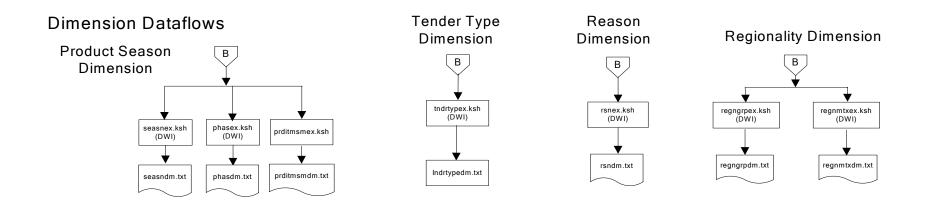

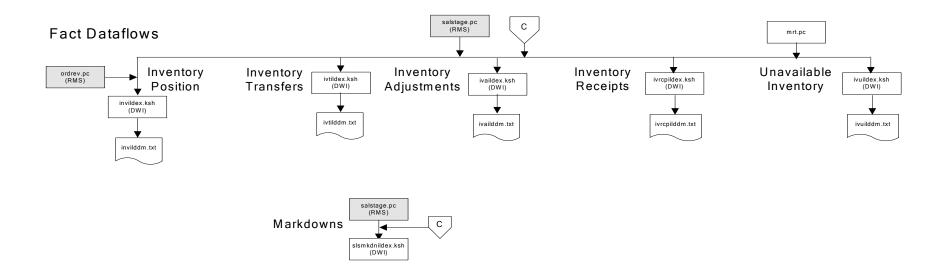

Fact Dataflows

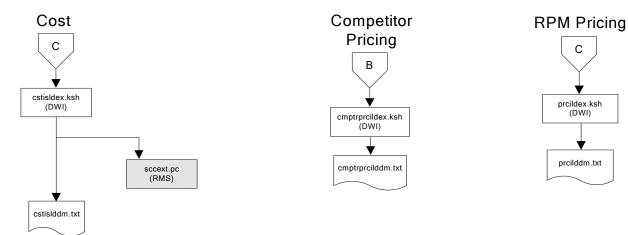

Stock Ledger

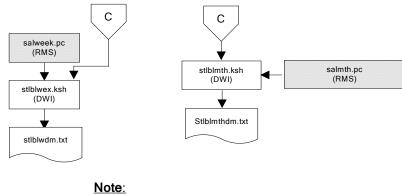

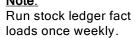

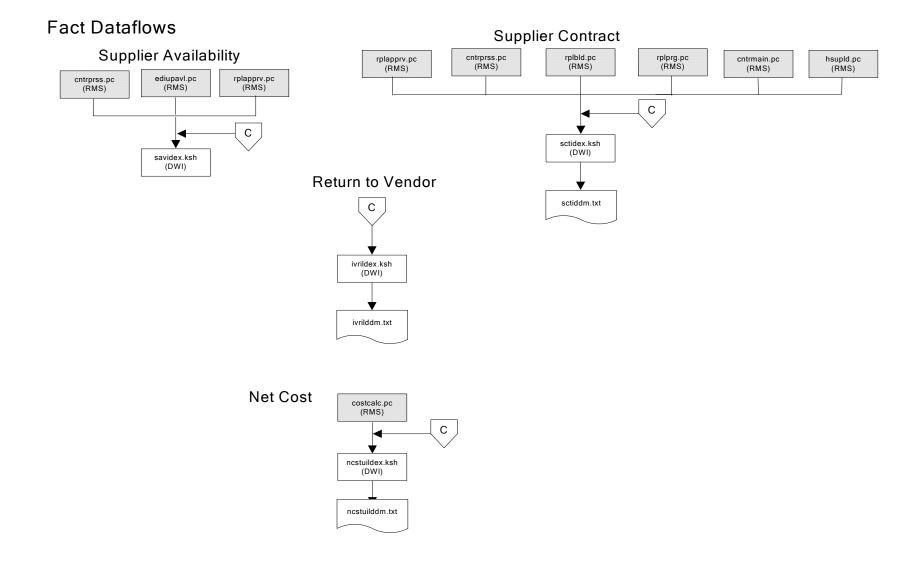

## Fact Dataflows

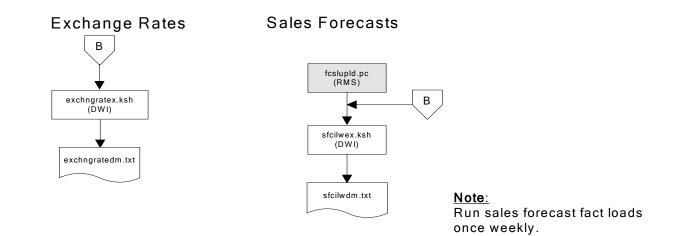

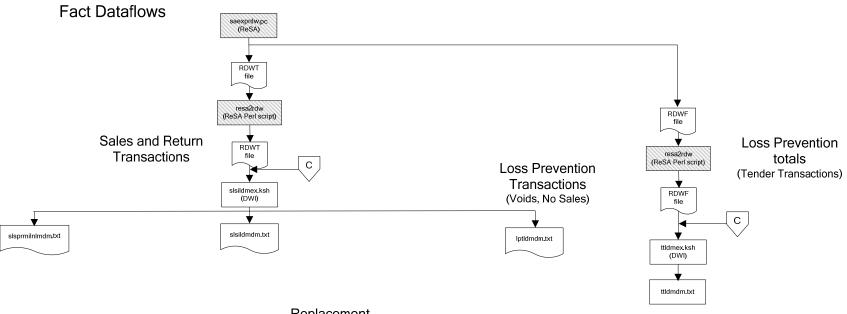

#### Replacement

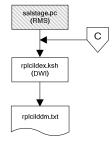

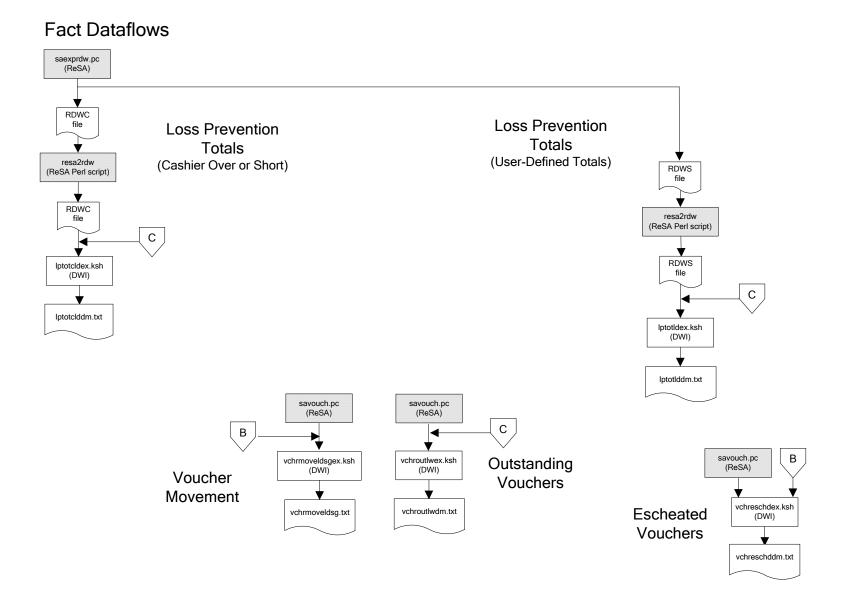

## Fact Dataflows

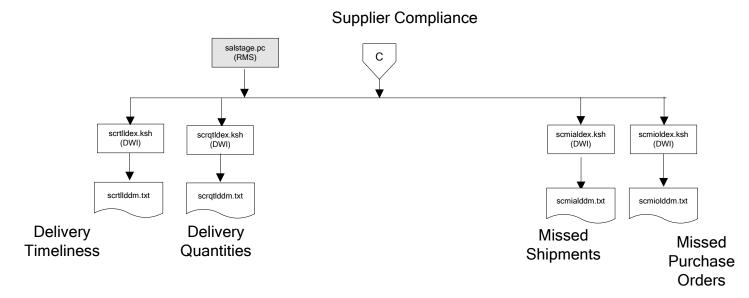

# Interface Diagram for RPM and RDW

This following program flow diagram shows the RETL extraction program that extracts the Promotion dimension from RPM through the Data Warehouse Interface (DWI). The diagram shows the output files and the scripts that interface with the source. Note that the outputs are based on the logic (dimension data and table data) of Oracle Retail Data Warehouse (RDW), but you can use the data to suit your business needs.

For detailed information about dimensions and facts, see the *Oracle Retail Data Warehouse Operations Guide*.

See the Oracle Retail Merchandising System Operations Guide Volume 1—Batch Overviews and Designs for more information about the modules shown in the following diagram.

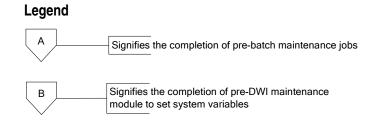

### **Program Flow Diagram**

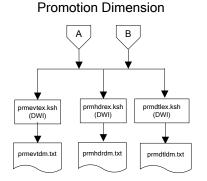

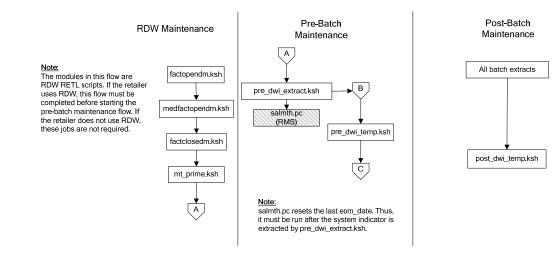

# Interface Diagram for ReIM and RDW

This following program flow diagram shows the RETL extraction program that extracts the Promotion dimension from ReIM through the Data Warehouse Interface (DWI). The diagram shows the output files and the scripts that interface with the source. Note that the outputs are based on the logic (dimension data and table data) of Oracle Retail Data Warehouse (RDW), but you can use the data to suit your business needs.

For detailed information about dimensions and facts, see the *Oracle Retail Data Warehouse Operations Guide*.

See the Oracle Retail Merchandising System Operations Guide Volume 1—Batch Overviews and Designs for more information about the modules shown in the following diagram.

#### Legend

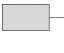

С

RMS module on which RETL extract modules are dependent

Signifies the completion of pre-DWI maintenance module to create currency conversion tables

#### **Program Flow Diagram**

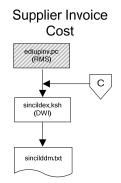

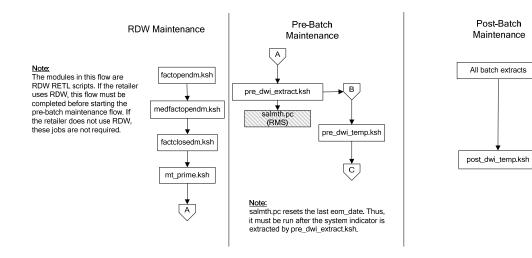

# **Interface Diagrams for RMS and AIP**

This chapter presents flow diagrams for RETL extract data processing from RMS to AIP. The RMS program or output file is illustrated, along with the program or process that interfaces with the source. The diagrams illustrate the flow of the data after initial interface processing of the source.

Before setting up a program schedule, familiarize yourself with the functional and technical constraints associated with each program. See the *Oracle Retail Merchandising System Operations Guide Volume 1—Batch Overviews and Designs* for more information about the modules shown in the following diagrams.

## **RMS Pre/Post Extract Diagrams**

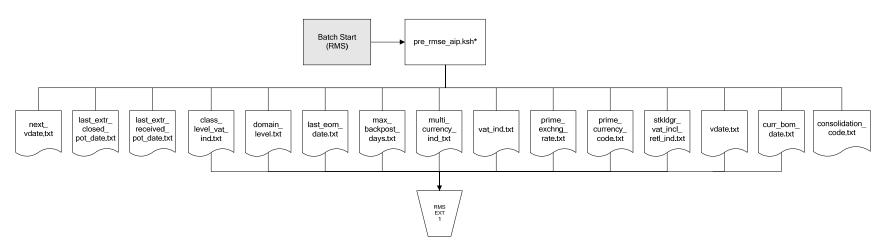

**RMS Pre RETL Extract Maintenance** 

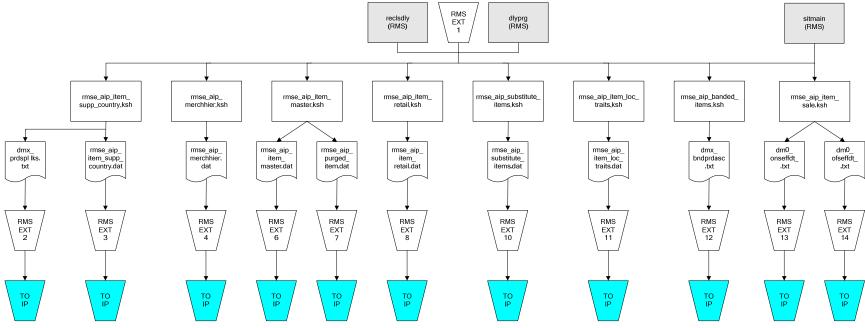

### **RMS Foundation Data Extract Diagrams**

IP = Time-phased inventory planning tool

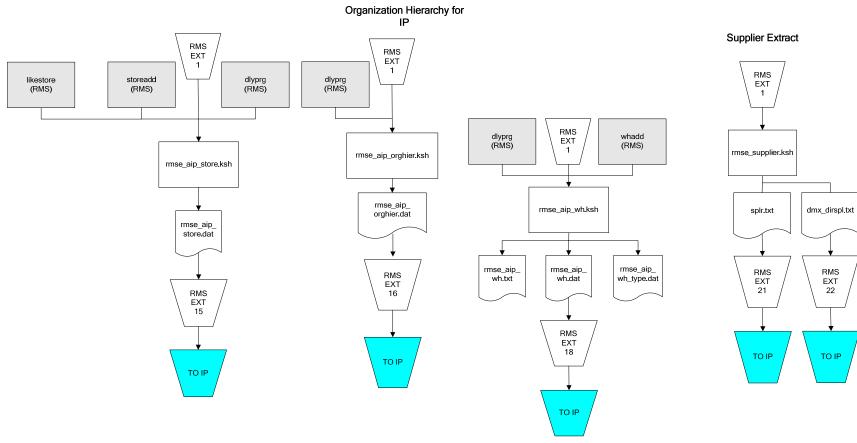

IP = Time-phased inventory planning tool

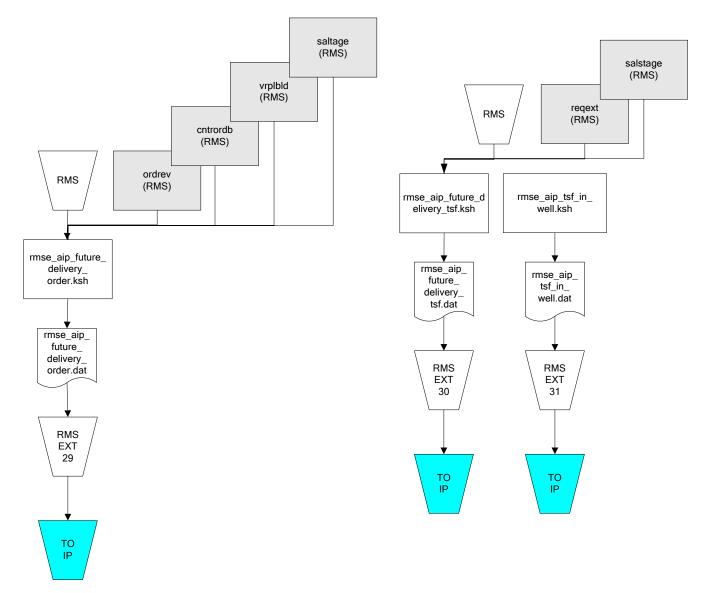

IP = Time-phased inventory planning tool

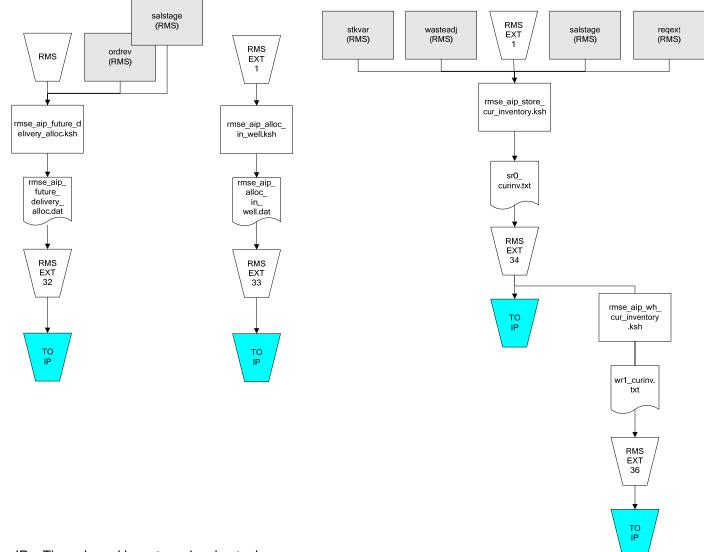

IP = Time-phased inventory planning tool

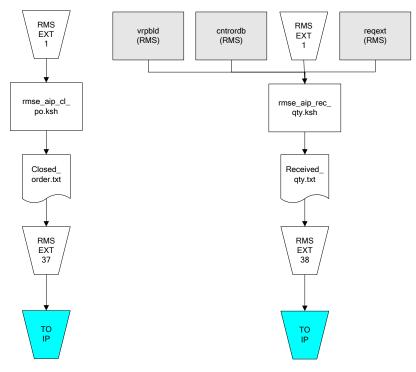

IP = Time-phased inventory planning tool